SUPERIOR D

# **INSTITUTO TECNOLÓGICO SUPERIOR DE ATLIXCO**

*Organismo Público Descentralizado del Gobierno del Estado de Puebla*

# **EN EJECUCIÓN QUE MUESTRA LAS INSTALACIONES DEL ITSA NOMBRE DEL TRABAJO DESARROLLO DE UN RECORRIDO VIRTUAL EFICIENTE**

# **OPCIÓN**

**Tesis** 

QUE PARA OBTENER EL TÍTULO DE:

**Ing. Sistemas Computacionales** 

P R E S E N T A:  **Luis Jacobo Rosales Velazco Ezequiel Huestipa Ponciano**

ASESOR: **Dra. Mariela J. Alonso Calpeño**

ATLIXCO, PUE. Octubre DE 2023

## **Dedicatoria**

<span id="page-1-0"></span>Este compromiso de formación académica, dedicación, perseverancia y esfuerzo diario, lo dedico a mis padres quien supieron guiarme por el buen camino, darme fuerzas para seguir adelante además que con su amor, apoyo y comprensión incondicional estuvieron siempre presentes para poder llegar a esta instancia de mis estudios, a ellos que siempre tuvieron una palabra de aliento en momentos difíciles.

Este proyecto se lo de dedico a mis padres que me apoyaron a poder seguir adelante además de que, con su amor, comprensión, sacrificio, me ayudaron a poder darle realización a mis estudios superiores.

A mis hermanos que cuando yo me sentía decaído, me brindaron palabras de aliento para poder seguir adelante impulsándome a concluir mis metas.

## **Dedicatoria**

Este compromiso de formación académica, dedicación, perseverancia y esfuerzo diario, lo dedico a mi mamá quién supo guiarme por el buen camino, darme fuerzas para seguir adelante y no desmayar en los problemas que se presentaban, sin perder nunca la dignidad ni desfallecer en el intento.

A mi mamá y hermanos quienes con su amor, apoyo y comprensión incondicional estuvieron siempre presentes para poder llegar a esta instancia de mis estudios a ellos que siempre tuvieron una palabra de aliento en los momentos difíciles. También quiero dedicar este logro a todos mis seres queridos quienes han sido testigos de mis triunfos y fracasos.

## **Agradecimientos**

<span id="page-2-0"></span>Al Instituto Tecnológico Superior de Atlixco, que sustento de mi formación y educación, a todo el colectivo de Docentes y Directivos de la Carrera de Ingeniería en Sistemas, por haberme brindado acogida y responder a mis inquietudes.

A cada uno de los que son parte de mi familia, a mi mamá Guadalupe Velazco y a mi papa Francisco Rosales, por ser mi ejemplo y guía, quien me ha brindado su apoyo incondicional y cariño, por todo su apoyo y dedicación para convertirme en la persona que soy, a mis hermanos Franco Ademar y Marleny Itzel, por su constante esfuerzo y amor inexplicable para mi superación personal.

A mi tutor Mtro. Raúl Alanís Teutle., quien ha puesto su capacidad y conocimientos académicos, su confianza y notable asesoramiento a lo largo del recorrido en el Instituto Tecnológico Superior de Atlixco.

## **Agradecimientos**

Al Instituto Tecnológico Superior de Atlixco, que sustento de mi formación y educación, a todo el colectivo de Docentes y Directivos de la Carrera de Ingeniería en Sistemas, por haberme brindado acogida y responder a mis inquietudes.

A cada uno de los que son parte de mi familia, a mi mamá Rosario Ponciano Natividad, por ser mi ejemplo y guía, quien me ha brindado su apoyo incondicional y cariño, por todo su apoyo y dedicación para convertirme en la persona que soy, a mis hermanos Rigoberto Huestipa Ponciano y Omar Huestipa Ponciano, por su constante esfuerzo y amor inexplicable para mi superación personal.

#### **Resumen**

<span id="page-3-0"></span>El siguiente documento tiene como fin documentar la realización de un tour en realidad virtual (VR) que cuenta con un recorrido 3D de las instalaciones del Instituto Tecnológico Superior de Atlixco (ITSA). El objetivo del presente proyecto es desarrollar un recorrido virtual de las instalaciones del ITSA que resulte eficiente en carga y ejecución que permita a los visitantes conocer las instalaciones de este para que los visitantes puedan identificar la ubicación de sus áreas visitadas con más frecuencia, además de servir de apoyo en el proceso de difusión de la institución.

Para llevar a cabo el desarrollo de software se utilizó la Metodología específica para Recorridos Virtuales (MERV); los cuales son un conjunto de procedimientos basados en principios lógicos, utilizados para lograr una serie de objetivos que ayuden a disminuir la complejidad y el tiempo en el desarrollo de recorridos virtuales. También, se utilizaron herramientas tecnológicas como el motor de videojuegos Unity y el software Blender para el modelado 3D. El recorrido virtual cuenta con un entorno virtual con el fin de que los usuarios tuviesen una idea más realista de cómo es la institución; permitiéndoles realizar recorridos a las diferentes áreas y departamentos del ITSA.

## **Abstract**

<span id="page-4-0"></span>The purpose of the following document is to document the realization of a virtual reality (VR) tour that has a 3D tour of the facilities of the Instituto Tecnológico Superior de Atlixco (ITSA). The objective of this project is to develop a virtual tour of the ITSA facilities that is efficient in loading and execution that allows visitors to learn about its facilities so that visitors can identify the location of their most frequently visited areas, in addition to serve as support in the dissemination process of the institution.

To carry out the software development, the specific Methodology for Virtual Tours (MERV) was used; which are a set of procedures based on logical principles, used to achieve a series of objectives that help reduce complexity and time in the development of virtual tours. Also, technological tools such as the Unity video game engine and Blender software were used for 3D modeling. The virtual tour has a virtual environment so that users have a more realistic idea of what the institution is like; allowing them to take tours to the different areas and departments of ITSA.

# Índice General.

# Índice

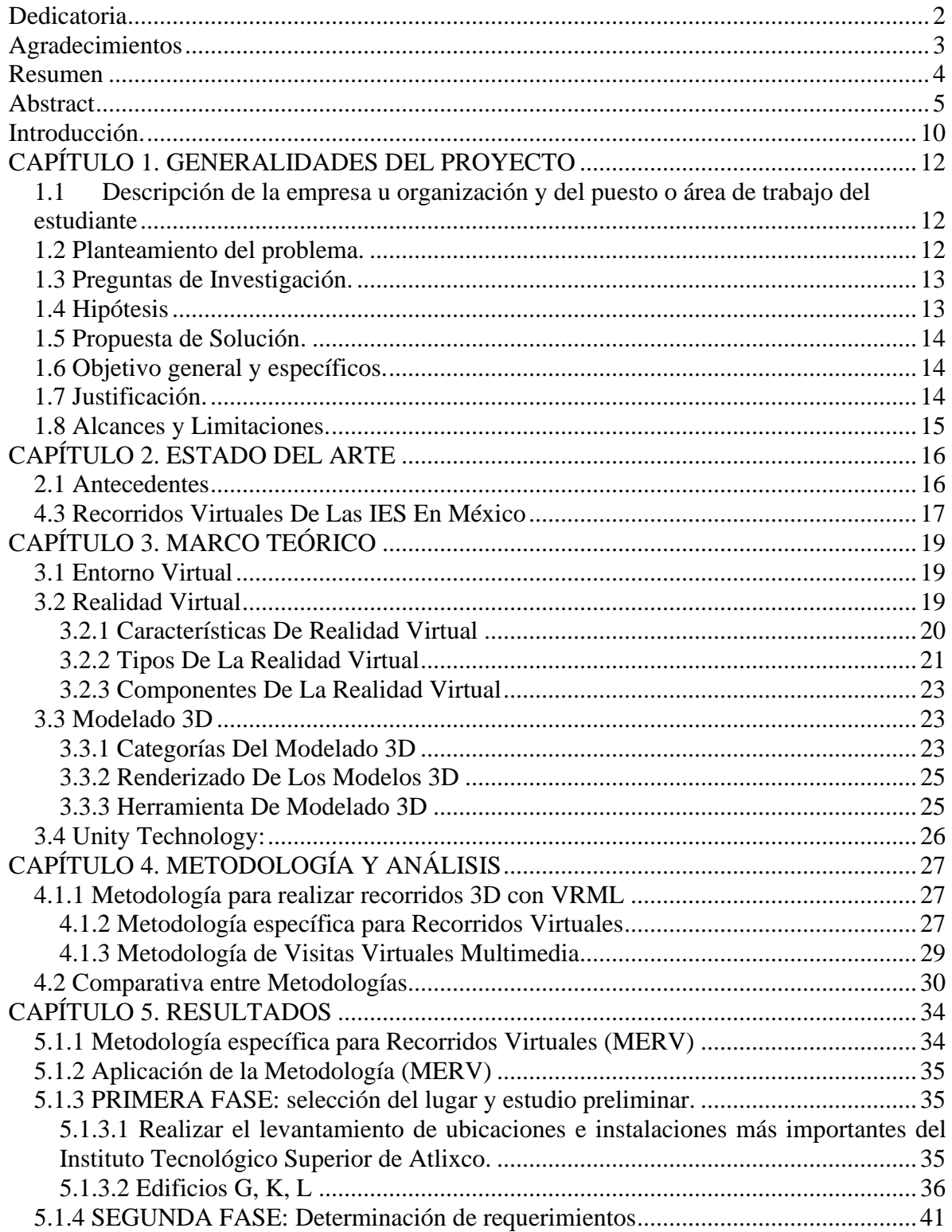

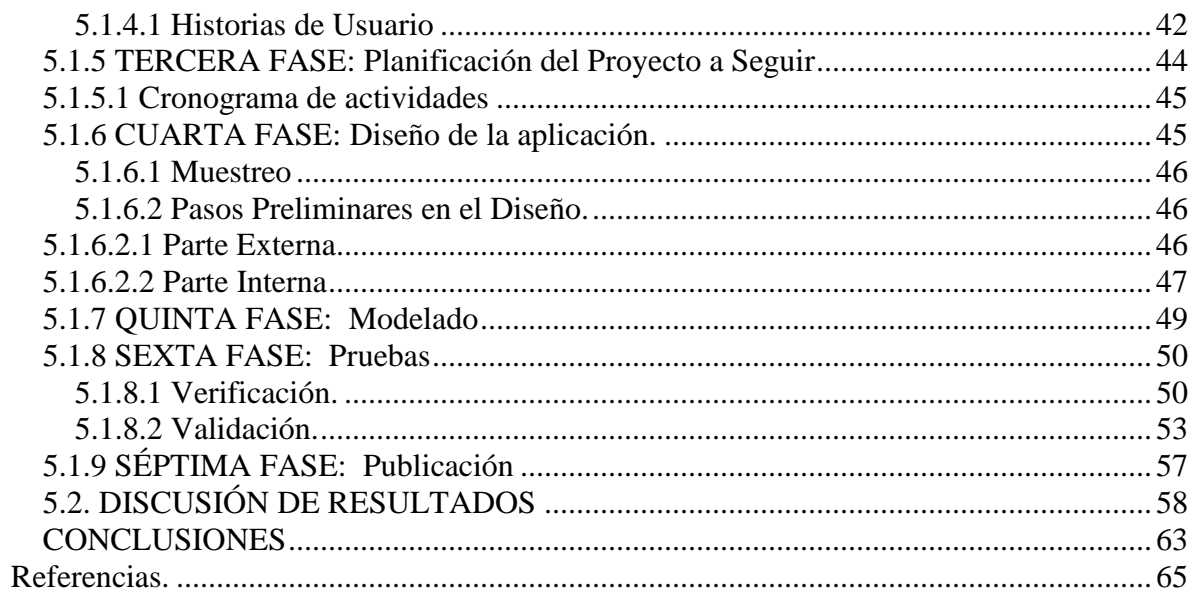

# Índice de Figuras.

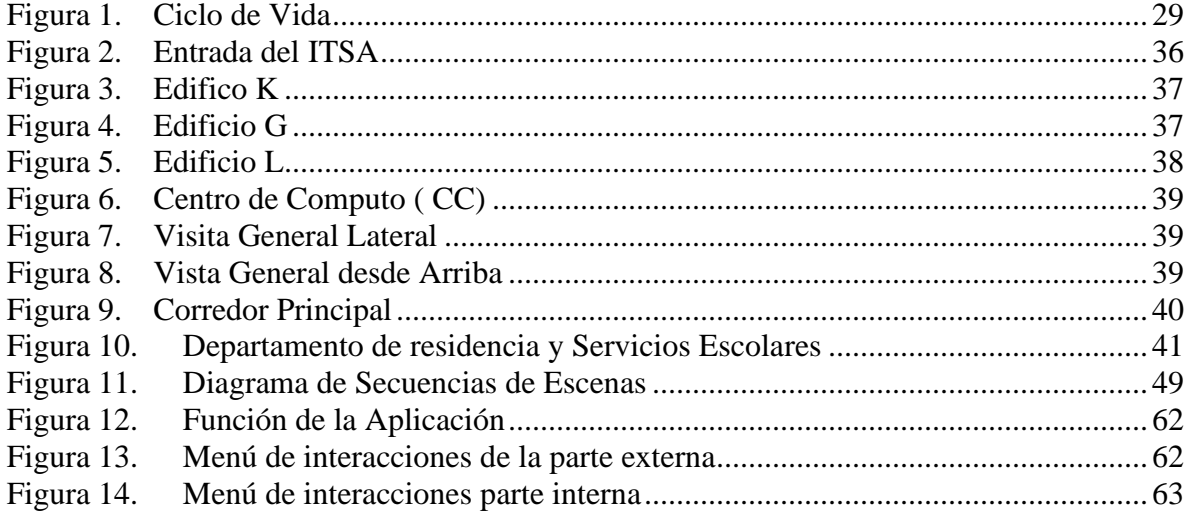

# **Índice de Tablas.**

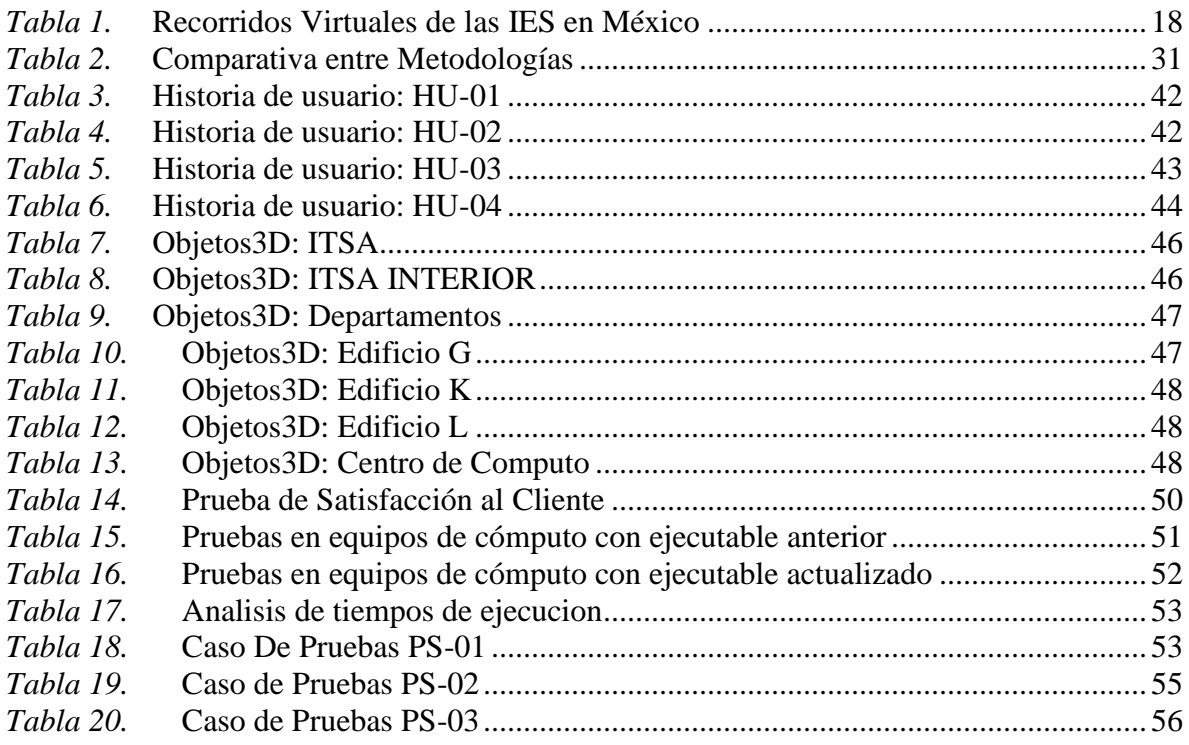

# **Introducción.**

<span id="page-9-0"></span>En la actualidad, la tecnología ha contribuido a mejorar las condiciones de vida, por lo que entre los avances tecnológicos más significativos se encuentra el internet, herramienta que ha permitido que la comunicación sea más sencilla, ha facilitado el acceso a la información global, sin importar el lugar en el que se encuentren ubicados las personas.

Además, existen tecnologías como la realidad virtual que se aplican en diversos campos como: la educación, la medicina, video juegos, entre otros. Estas herramientas tecnológicas ofrecen a las personas tener la sensación de estar realmente dentro del mundo virtual, para lograrlo se puede utilizar dispositivos como cascos, guantes o lentes, mismos que permiten visualizar e interactuar con la aplicación y no simplemente limitarse a consultar páginas web.

El objetivo principal del proyecto es desarrollar un recorrido virtual de las instalaciones del ITSA que resulte eficiente en carga y ejecución que permita a los visitantes conocer las instalaciones de este.

Para mostrar el desarrollo del proyecto, este documento se encuentra organizado de la siguiente manera: en el primer capítulo se describe de forma detallada el planteamiento del proyecto, se identifica el problema, se definen los objetivos, así como el alcance y los límites.

En el segundo capítulo se presentan en primeras instancias los antecedentes de estudio, donde se revisan modelos de referencia existentes que pueden aportar para el desarrollo del software.

En el tercer capítulo se describe el marco teórico con el fin de contextualizar los conceptos y tecnologías que se mencionarán a lo largo del documento.

10

En el cuarto capítulo se muestra el desarrollo del proyecto a través de la aplicación la metodología MERV para el desarrollo del recorrido virtual.

En el quinto capítulo, se aborda la discusión de los resultados. Finalmente, se redactan las conclusiones obtenidas después del desarrollo de este proyecto y las recomendaciones derivadas para la mejora futura del mismo.

# <span id="page-11-0"></span>**CAPÍTULO 1. GENERALIDADES DEL PROYECTO**

# <span id="page-11-1"></span>**1.1 Descripción de la empresa u organización y del puesto o área de trabajo del estudiante**

El Instituto Tecnológico Superior de Atlixco forma parte de una de las 254 instituciones pertenecientes al Tecnológico Nacional de México cuya misión es formar integrantes profesionales competitivos de la ciencia, la tecnología y otras áreas de conocimiento, comprometidos con el desarrollo económico, social, culturas y con la sustentabilidad del país. La oferta educativa que ofrece este tecnológico está conformado con seis ingenierías las cuales son: ingeniería mecatrónica, ingeniería industrial, ingeniería en sistemas computacionales, ingeniería bioquímica, ingeniería en electromecánica y una licenciatura en gastronomía

## <span id="page-11-2"></span>**1.2 Planteamiento del problema.**

El uso de herramientas de simulación de realidades son un mecanismo para convertir todo un entorno en un material más factible y manejable. La realidad virtual permite conocer lugares de otra forma, sin la necesidad de ir al sitio directamente, solo con contar con un dispositivo inteligente y acceso a internet, con mover el ratón y usar el teclado se puede conocer lugares que no se han visitado con antelación, ya sea por simple curiosidad o por necesidad de conocer un lugar donde se requiere acudir. Según Valencia & Huertas [1].

Actualmente, el Instituto Tecnológico Superior de Atlixco no cuenta con una herramienta tecnológica para computadoras que dé a conocer las instalaciones de la universidad a través de los diferentes medios digitales - un tour virtual 3D (VR).

La problemática que afronta el ITSA es que al momento que una persona ingresa al Instituto y quieren acudir a un salón, un laboratorio o a un área en específico, tienen que acudir a los vigilantes o a cualquier integrante de la comunidad para poder desplazarse al sitio que requieren, esto provoca que se pierdan o bien, requieran más tiempo de lo necesario para llegar a su destino, esto aun a pesar de que existen señaléticas de la ubicación de lo que se busca. Esto también puede ser debido a que la ayuda que reciben no es precisa, lo cual ocasiona desplazamiento por diferentes sitios antes de llegar al requerido.

Dado lo anterior es que se considera relevante y pertinente resolver esta necesidad a través de la implementación de un entorno virtual 3D, ya que permiten crear una experiencia de usuario al permitirle interactuar con el espacio que se haya modelado; los aspirantes podrán realizar un recorrido interactivo como si estuvieran jugando un videojuego en los espacios simulados virtualmente. También durante el recorrido virtual 3D conocerán información de su interés y aprenderán a desplazarse por todas las instalaciones con las que cuenta el Instituto Tecnológico Superior de Atlixco. Sin embargo, en la revisión del estado del arte, se pudo corroborar que las Instituciones que tienen implementados este tipo de recorridos, sólo lo hacen a través de fotos de 360° y no como se quiere implementar en esta propuesta, y esto puede deberse a que se tiene la restricción de que al ser en 3D no es eficiente para su carga y ejecución en cualquier equipo de cómputo, por lo que se requiere bridar esa característica al recorrido con el fin de ampliar el número de usuarios que puedan visualizarlo.

## <span id="page-12-0"></span>**1.3 Preguntas de Investigación.**

¿Un recorrido virtual en 3D qué configuración se requiere tener para lograr mayor eficiencia en su carga y ejecución?

¿Qué información se debe brindar por cada área hacia los visitantes para el recorrido virtual 3D del ITSA?

## <span id="page-12-1"></span>**1.4 Hipótesis**

Cambiar parámetros de configuración en el diseño de objetos 3D del recorrido virtual y en el renderizado, permiten mejorar la eficiencia en cuanto a carga y ejecución.

## <span id="page-13-0"></span>**1.5 Propuesta de Solución.**

Para resolver la problemática planteada, se propone desarrollar un tour virtual interactivo 3D del Instituto Tecnológico Superior de Atlixco que resulte eficiente en carga y ejecución en los equipos de cómputo y que brinde información de diversas áreas, así como la ubicación de éstas, con el fin de guiar a los visitantes hacia el lugar que buscan.

# <span id="page-13-1"></span>**1.6 Objetivo general y específicos.**

## **General**

Desarrollar un recorrido virtual de las instalaciones del ITSA que resulte eficiente en carga y ejecución que permita a los visitantes conocer las instalaciones de este.

## **Específicos**

- Identificar y determinar las áreas más relevantes de la institución que puedan ser mostradas al público y así obtener una visión más clara y precisa de las mismas.
- Determinar los requerimientos.
- Planificar el proyecto de acuerdo con la metodología de desarrollo seleccionada.
- Diseñar la aplicación.
- Modelar la aplicación.
- Realizar pruebas para verificar su eficiencia en carga y ejecución.
- Publicar el software.

# <span id="page-13-2"></span>**1.7 Justificación.**

Se optó por desarrollar la recreación de un entorno virtual 3D del Instituto Tecnológico Superior de Atlixco, esto permitirá guiar a quienes requieran visitar el campus, y tener un primer acercamiento a través de un entorno virtual, lo que según [2] generaría una experiencia atractiva al usuario.

# <span id="page-14-0"></span>**1.8 Alcances y Limitaciones.**

## **Alcance**

- Este proyecto dará cobertura al recorrido virtual tanto de la parte externa como de la parte interna de los edificios en el ITSA.
- Se brindará información general de cada edificio, así como, la posibilidad de poder seleccionar cualquier ubicación de las demás áreas al momento de iniciar el recorrido virtual.
- Podrá visualizarse inicialmente como un prototipo a través de un ejecutable.

## **Limitaciones**

- Poco tiempo para el desarrollo del software.
- Pocos conocimientos del software Unity.
- No contar con planos de la institución para el desarrollo del recorrido.

# <span id="page-15-0"></span>**CAPÍTULO 2. ESTADO DEL ARTE**

En el presente capítulo, se busca hacer el análisis del estado de arte sobre los Recorridos Virtuales de las IES; mediante un estudio de fuentes bibliográficas y de modelos de referencias existentes. Así como también abordar conceptos básicos relacionados con los temas de recorridos virtuales.

#### <span id="page-15-1"></span>**2.1 Antecedentes**

Las siguientes investigaciones forman parte de los antecedentes para el presente Proyecto:

**Título de investigación:** Prototipo Tour Realidad Virtual Uniagustiniana Sede Suba Y Tagaste, 2018. Institución: Universitaria Agustiniana Facultad De ingenierías tecnología En Desarrollo De Software Bogotá D.C. Autor: Correa Gómez Juan David, Diaz Diaz Cristhian Alejandro, Lastre Nieto Miguel Gustavo.

**Título de investigación:** Tour Virtual Interactivo 360 De Las Instalaciones De La Universidad De Guayaquil, 2021. Institución: Facultad De Ciencias Matemáticas Y Físicas Carrera De Ingeniería En Sistemas Computacionales. Autor: Pincay Bermello Víctor, Ramón Rivas Rodríguez María José.

**Título de investigación:** Diseño De Un Recorrido Virtual De La Universidad Técnica De Cotopaxi (Matriz), Para Orientar A Los Estudiantes Y Visitantes, 2017. Institución: Universidad Técnica De Cotopaxi Facultad De Ciencias Humanas Y De Educación Carrera De Diseño Gráfico Computarizado. Autor: Oyos Caiza, Evelyn Fernanda.

#### <span id="page-16-0"></span>**4.3 Recorridos Virtuales De Las IES En México**

Realizando una búsqueda detallada de los recorridos virtuales que existen en las Instituciones de Educación Superior (IES), nos encontramos con algunas instituciones que han implementado recorridos virtuales y que mantienen una vanguardia educativa y tecnológica, de acuerdo con los sitios web de cada institución.

Dentro de todos los factores que los padres y alumnos evalúan para la elección de un colegio o universidad son las instalaciones físicas, las cuales resultan determinantes en el proceso de elección según Cruz & Ortiz [17].

Además de la reputación detrás del nombre de un colegio o universidad, está la imagen que se proyecta desde su infraestructura. Salones, laboratorios, baños, cafetería, zonas de esparcimiento y recreación, parqueaderos, entre otras instalaciones, son tomadas en cuenta por alumnos y padres en la búsqueda de su próximo colegio o universidad.

Es así como podemos decir qué el objetivo principal de cada tour virtual de cualquier colegio o universidad es presentarle al aspirante aquellas infraestructuras que abarcan principalmente su oferta y demanda educativa, como lo son: salones, bibliotecas, laboratorios, Ponce & Lago [18].

En segundo plano se encuentra la imagen llamativa que proyecta cada colegio o universidad de su infraestructura, aquí abarcan todas las zonas de esparcimiento y recreación, entre otras como lo son: canchas de deportes, lugares emblemáticos de la propia institución, murales, etc.

En la tabla 1 se muestran todas las áreas o departamentos que las IES consideran más importantes.

17

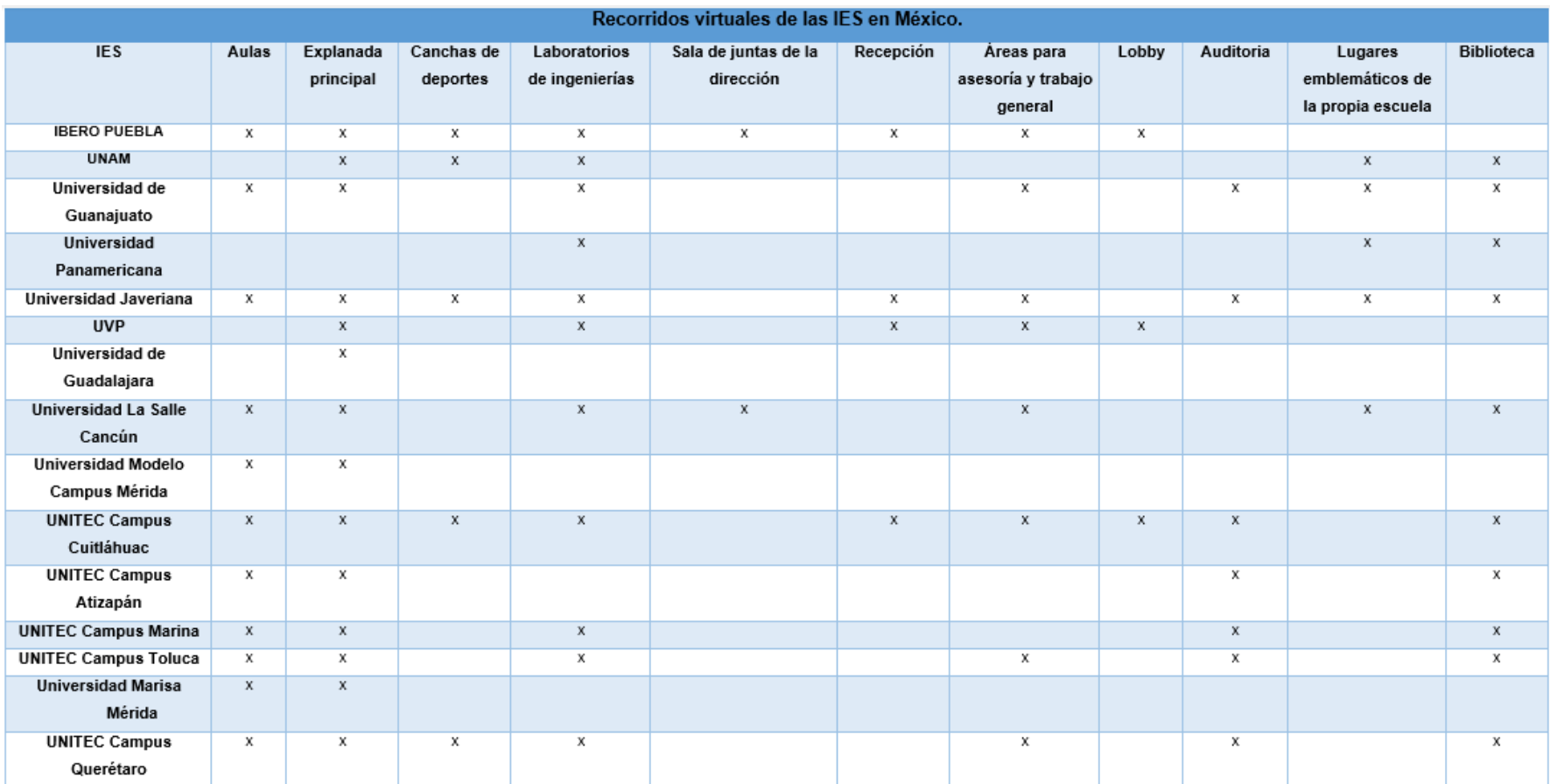

#### *Tabla 1.* Recorridos Virtuales de las IES en México

# **CAPÍTULO 3. MARCO TEÓRICO**

<span id="page-18-0"></span>En este capítulo se abordan conceptos básicos relacionados con los temas de recorridos virtuales.

#### <span id="page-18-1"></span>**3.1 Entorno Virtual**

Para simular y generar experiencias virtuales, los desarrolladores frecuentemente construyen un modelo por computador, también conocido como Entorno Virtual (EV), es decir, objetos computacionales organizados espacialmente (acertadamente llamados objetos virtuales), para presentar al usuario a través de varios sistemas de despliegue sensorial. Por tanto, el concepto de entorno virtual (EV) es usado para referirse a aquellas aplicaciones que recrean en una pantalla de computador un espacio real o imaginario en 3D en donde no se busca la sensación de inmersión sino la interacción en tiempo real con objetos tridimensionales, Uribe [3].

#### <span id="page-18-2"></span>**3.2 Realidad Virtual**

Un sistema para poder ser considerado de realidad virtual debe ser capaz de generar digitalmente un entorno tridimensional en que el usuario se sienta presente y en el cual pueda interactuar intuitivamente y en "tiempo real" con los objetos que encuentre dentro de él.

Los objetos virtuales deben ser tridimensionales, poseer propiedades propias, tales como fricción y gravedad y mantener una posición y orientación en el ambiente virtual independiente del punto de vista del usuario. El usuario debe tener libertad para moverse y actuar dentro del entorno de un modo natural. De tal forma que la sensación de presencia será mayor cuanto más sean los canales sensoriales estimulados.

De todos los atributos mencionados, la sensación de presencia y la interactividad son los más importantes y los que distinguen a las realidades inmateriales de otros sistemas de simulación y de diseño asistido por ordenador.

Las definiciones de la realidad virtual son numerosas, entre las más destacadas tenemos:

- La realidad virtual es una simulación por computadora, dinámica y tridimensional, con alto contenido gráfico, acústico y táctil, orientada a la visualización de situaciones y variables complejas, durante la cual el usuario ingresa, a través del uso de sofisticados dispositivos de entrada, a "mundos" que aparentan ser reales, resultando inmerso en ambientes altamente participativos, de origen artificial. De acuerdo con el libro de Aukstakalnis & Blaner [4].
- La realidad virtual es un medio compuesto por simulaciones de computadora interactivas que reaccionan a la posición y acciones del usuario y producen retroalimentación en uno o más sentidos, generando la sensación de estar inmerso o presente en una simulación. No obstante, el termino realidad virtual también puede aplicarse a otros mundos virtuales generados por otros medios, como por ejemplo a través de la imaginación (sueños, libros, cine, etc.), Larijani [5].

El objetivo último de la realidad virtual es crear, almacenar y simular un mundo alternativo, modelar objetos en él, definir relaciones entre ellos y la forma en la que interaccionan, para que el usuario pueda más tarde percibirlo.

#### <span id="page-19-0"></span>**3.2.1 Características De Realidad Virtual**

Existen tres características:

**Simulación:** La simulación es la característica que logra que los objetos se comporten y se aprecien lo más allegado posible a la realidad. En la simulación del modelo o del mundo a experimentar, debe existir una serie de normas, las cuales tienes que ser necesariamente iguales a las de la vida real.

**Interacción:** La interacción es necesaria para tener control de la explotación de la aplicación; de no la, esta no deja de ser una simple película o visita guiada de un proceso. Para la interacción existen diversas formas, que van desde teclados hasta guantes y trajes. En este proyecto la interacción será por medio de teclado. **Percepción:** Es el factor más importante, ya que la mayoría de los sistemas de realidad virtual se dirigen principalmente a los sentidos (vista, tacto, oído), Según Gómez [6].

Otras características de la Realidad Virtual son:

- Se expresa en lenguaje gráfico tridimensional.
- Su comportamiento es dinámico y opera en tiempo real.
- Su operación está basada en la incorporación del usuario en el "interior" del medio computarizado.
- Posee la capacidad de reaccionar ante el usuario, ofreciéndole, en su modalidad más avanzada, una experiencia inmersiva, interactiva y multisensorial.

### <span id="page-20-0"></span>**3.2.2 Tipos De La Realidad Virtual**

La clasificación de la realidad virtual según la interfaz con el usuario son los siguientes tipos de realidad virtual:

- **Realidad Virtual Inmersiva**: Con frecuencia están ligados a un ambiente tridimensional creado por computadoras, el cual se manipula a través de cascos, guantes u otros dispositivos que capturan la posición y rotación de diferentes partes del cuerpo humano.
- **Realidad Virtual No Inmersiva:** La realidad virtual no inmersiva utiliza medios como el que actualmente se ofrece Internet en el cual se puede interactuar en tiempo real con diferentes personas en espacios y ambientes que en realidad no existen sin la necesidad de dispositivos adicionales a la computadora. Ofrece un nuevo mundo a través de una ventana de escritorio. Este enfoque no inmersivo tiene varias ventajas sobre el enfoque inmersivo como: bajo costo y fácil y rápida aceptación de los usuarios. Los dispositivos inmersivos son de alto costo y generalmente el usurario

prefiere manipular el ambiente virtual por medio de dispositivos familiares como son el teclado y el ratón que por medio de cascos pesados o guantes.

• **Sistemas de Telepresencia (Telepresence):** Esta tecnología vincula sensores remotos en el mundo real con los sentidos de un operador humano. Los sensores utilizados pueden hallarse instalados en un robot o en los extremos de herramientas tipo Waldo. De esta forma el usuario puede operar el equipo como si fuera parte de él. Esta tecnología posee un futuro extremadamente prometedor.

La telepresencia contempla, obligatoriamente, un grado de inmersión que involucra el uso de control remoto, pero tiene características propias lo suficientemente discernibles como para asignarle una clasificación particular.

- **Sistemas de Realidad Mixta o Aumentada:** Al fusionar los sistemas de telepresencia y realidad virtual obtenemos los denominados sistemas de Realidad Mixta. Aquí las entradas generadas por el computador se mezclan con entradas de telepresencia y/o la visión de los usuarios del mundo real. Este tipo de sistema se orienta a la estrategia de realzar las percepciones del operador o usuario con respecto al mundo real. Para lograr esto utiliza un tipo esencial de HMD de visión transparente 27 (see trouhg), que se apoya en el uso de una combinadora que es una pantalla especial, la cual es transparente a la luz que ingresa proveniente del mundo real, pero que a la vez refleja la luz apuntada a ella mediante los dispositivos ópticos ubicados en el interior del HMD.
- **Sistemas De Mapeo Por Video:** Este enfoque se basa en la filmación, mediante cámaras de vídeo, de una o más personas y la incorporación de dichas imágenes a la pantalla del computador, donde podrán interactuar en tiempo real – con otros usuarios o con imágenes gráficas generadas por el computador. De esta forma, las acciones que el usuario realiza en el

exterior de la pantalla (ejercicios, bailes, etc.) se reproducen en la pantalla del computador permitiéndole desde fuera interactuar con lo de dentro. El usuario puede, a través de este enfoque, simular su participación en aventuras, deportes y otras formas de interacción física. Según Cubillas [7].

### <span id="page-22-0"></span>**3.2.3 Componentes de la Realidad Virtual**

En un sistema de realidad virtual se pueden distinguir elementos hardware y software. Los componentes hardware más importantes son el computador, los periféricos de entrada y los periféricos de salida.

Los componentes software más importantes son el modelo geométrico 3D y los programas de simulación sensorial (simulación visual, auditiva, táctil, etc.), simulación física (movimiento de la cámara virtual, detección de colisiones, cálculo de deformaciones, etc.) y recogida de datos. Según Rowell [8], a continuación, mencionaremos cada uno de estos componentes de la Realidad Virtual:

- Periféricos de Entrada.
- Periféricos de Salida.
- Computador.
- Modelo Geométrico 3D.
- Software de tratamiento de datos de entrada.
- Software de simulación física. − Software de simulación sensorial".

## <span id="page-22-1"></span>**3.3 Modelado 3D**

El modelado en 3D es el proceso de desarrollar una representación tridimensional de un objeto ya sea animado o en vivo a través de un software especializado, esto se utiliza con base a muchas recreaciones virtuales ya que son necesarias, y con esto poder visualizarlas como una imagen bidimensional mediante un proceso llamado Renderizado en 3D.

## <span id="page-22-2"></span>**3.3.1 Categorías del Modelado 3D**

El modelado 3D es un recurso efectivo para poder ampliar la información visual de un objeto. A diferencia de un impreso, un objeto tridimensional permite explorar su forma desde cualquier ángulo o vista, con perspectiva, escala, luces, sombras y otros factores que implican componer un elemento aproximado a la realidad, Larregui [9]. Casi todos los modelos 3D pueden ser divididos en dos categorías:

• **Sólidos:** Definen el volumen del objeto que representan, son más realistas, pero más difíciles de construir, son mayormente usados para simulaciones no visuales, tales como médicas y de ingeniería.

• **Carcasa/contorno:** Representan la superficie no su volumen, es más fácil trabajar con ellos. Se utilizan principalmente en juegos y películas.

Hay 3 formas populares de representar un modelo:

- 1. **Modelado Poligonal**: Son puntos en un espacio 3D, llamados vértices, están conectados para formar un polygonal mesh. La gran mayoría de los modelos 3D hoy en día están construidos como modelos de textura poligonal, porque son flexibles y pueden ser renderizados rápidamente. Sin embargo, los polígonos son planos y solamente se pueden aproximar a superficies curvas usando varios polígonos.
- 2. **Modelado de curvas:** Las superficies están definidas por curvas, las cuales son influenciadas por la ponderación del control de puntos. La curva sigue los puntos. Incrementar el peso de un punto va a enviar la curva más cercana a ese punto.
- 3. **Escultura digital:** Actualmente hay 3 tipos de esculpidos digitales:
- Desplazamiento, el cual es el más usado entre aplicaciones en este momento. El "desplazamiento" usa un modelo denso y locaciones para ver la posición de los vértices a través de un mapa de 32bit que almacena las ubicaciones ajustadas.
- La volumétrica tiene capacidades similares como el desplazamiento, pero no sufre de polígonos forzados cuando no hay suficientes polígonos en una región para lograr una deformación.

• Teselación dinámica divide la superficie usando la triangulación para mantener una superficie lisa y permitir detalles más finos. Estos métodos permiten una exploración más artística como el modelo tendrá una nueva topología creada más de una vez las formas de los modelos y posiblemente detalles han sido esculpidos".

#### <span id="page-24-0"></span>**3.3.2 Renderizado de los Modelos 3D**

El proceso de renderizado se desarrolla con el fin de generar en un espacio 3D formado por estructuras poligonales, una simulación realista del comportamiento tanto de luces, texturas y materiales como de los comportamientos físicos, simulando ambientes y estructuras físicas verosímiles, Alfaro [10].

- **La textura:** es un método para agregar detalles a las superficies, proyectando imágenes y patrones sobre ellas. Las imágenes y patrones proyectados pueden ser configurados para afectar no solo el color, sino también la especularidad, la reflexión, la transparencia e incluso un falso relieve tridimensional.
- **Renderizado:** es un término usado para referirse al proceso de generar una imagen o vídeo mediante el cálculo de iluminación GI partiendo de un modelo en 3D. Este término técnico es utilizado por los animadores o productores audiovisuales y en programas de diseño en 3D."

#### <span id="page-24-1"></span>**3.3.3 Herramienta De Modelado 3D**

Blender es un programa informático multiplataforma, dedicado al modelado, iluminación, renderizado, animación y creación de gráficos tridimensionales. También de composición digital utilizando la técnica procesal de nodos, edición de vídeo, escultura y pintura digital. Así mismo se puede desarrollar vídeo juegos ya que posee un motor de juegos interno, Aguirre [11].

#### <span id="page-25-0"></span>**3.4 Unity Technology:**

Unity es un motor gráfico 3D para PC y Mac que viene empaquetado como una herramienta para crear juegos, aplicaciones interactivas, visualizaciones y animaciones en 3D y tiempo real. Unity puede implementar contenido para múltiples plataformas como PC, Mac, Nintendo e iPhone. El motor también puede publicar juegos basados en Web usando el plugin Unity web player. Unity es la herramienta más popular para el desarrollo de experiencias interactivas 2D y 3D valiosas que se utilizan para entretener, enseñar e informar en todo el mundo.

Unity trabaja principalmente con proyectos y escenas. Un proyecto es un videojuego o aplicación, y cada proyecto puede tener una o varias escenas. En un videojuego una escena sería un nivel del juego. En cada escena se puede crear objetos o importarlos desde otros programas de modelado 3D. Cada objeto de una escena es un "Objeto del Juego" (GameObject), siendo tratadas las luces y las cámaras también como GameObjects, por lo que se les puede aplicar código para hacer que se comporten a gusto del desarrollador.

Unity Technology está revolucionando la industria de los juegos con Unity, su innovadora plataforma de desarrollo para crear juegos y experiencias interactivas 3D y 2D, como simulaciones de entrenamiento y visualizaciones médicas y arquitectónicas, en plataformas móviles, web, de escritorio, consola y muchas más. Unity se creó con la visión de democratizar el desarrollo de juegos y nivelar el campo de juego para desarrolladores de todo el mundo, Garrigues [12].

# **CAPÍTULO 4. METODOLOGÍA Y ANÁLISIS**

## <span id="page-26-1"></span><span id="page-26-0"></span>**4.1.1 Metodología para realizar recorridos 3D con VRML**

VRML no es un lenguaje de programación, es un lenguaje de especificación de mundos virtuales. Ésta sirve para crear mundos en tres dimensiones a los que accedemos utilizando nuestro navegado. Esta tecnología aún es reciente sin embargo en la metodología, se describen fases análogas a las encontradas en la Ingeniería de Software, Santamaría [13].

#### **Fases**

La metodología cuenta con las siguientes fases de desarrollo:

- 1. Fase de diseño.
- 2. Fase de modelado.
- 3. Fase de ensamblado.
- 4. Fase de optimización.

### <span id="page-26-2"></span>**4.1.2 Metodología específica para Recorridos Virtuales**

Esta metodología es un conjunto de procedimientos basados en principios lógicos, utilizados para alcanzar una gama de objetivos que ayuden a disminuir la complejidad y el tiempo en el desarrollo de recorridos virtuales.

La propuesta metodológica para recorridos virtuales engloba 7 pasos necesarios que se deberán seguir para realizar recorridos virtuales, los mismos que han sido definidos gracias al estudio de las metodologías existentes en el desarrollo de software tomando como referencia el enfoque del modelo cascada, logrando relativamente la disminución en cuanto al tiempo para los desarrolladores de este tipo de aplicaciones [14].

#### **Fases**

La metodología cuenta con las siguientes fases que ayudaran al desarrollo del recorrido virtual. A continuación, se describen.

- 1. Selección del lugar y estudio preliminar En esta fase se selecciona el lugar en el cual se va a realizar el recorrido virtual.
- 2. Determinación de requerimientos

En este punto el usuario es el principal involucrado pues es quien va a establecer los requerimientos o funcionalidades que espera en el recorrido virtual.

3. Planificación del proyecto a seguir

En este punto se especifica las metas a cumplir y los medios para alcanzar dichas metas, la cual se define el cuándo y cómo se va a construir el recorrido virtual.

4. Diseño de la aplicación

Contiene la descripción de la estructura relacional global del sistema y la especificación de lo que debe hacer cada una de sus partes, así como la manera en que se combinan unas con otra

5. Modelado

El modelo describe las características principales de los datos de un sistema, de manera similar a un modelo de datos que consta de dos elementos: un esquema gráfico, y una especificación de componente en cada esquema.

6. Pruebas

Una vez finalizada cada versión de la aplicación, se realizan las pruebas internas pertinentes. Este proceso se ejecuta hasta obtener la versión final de la aplicación.

7. Publicación.

Una vez realizada las pruebas respectivas del recorrido, se procede a la publicación de este, pues será necesario para su correcto funcionamiento. Para ello se necesita a alguien que aloje la web (es el servicio que provee a los usuarios de Internet un sistema para poder almacenar información, imágenes, vídeo, o cualquier contenido accesible vía Web.)

El ciclo de vida de la metodología propuesta está compuesto por 7 fases cada una de ellas están divididas por objetos. Tal como se muestran en la figura 1.

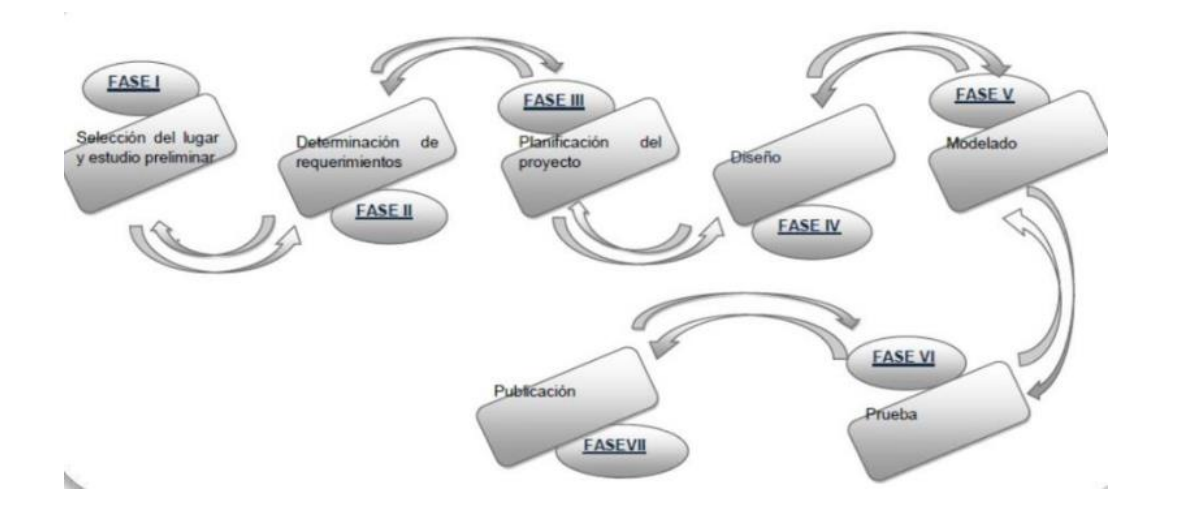

Figura 1. Ciclo de Vida MERV. Fuente: Quinatoa [14]

#### <span id="page-28-0"></span>**4.1.3 Metodología de Visitas Virtuales Multimedia**

Esta metodología es definida como un conjunto de métodos empleados para el desarrollo de sistemas automatizados. Esta facilita, agiliza y mejora procesos para poder tener una nueva propuesta de elementos visuales con el uso de determinadas herramientas computacionales [15].

#### **Fases**

La metodología cuenta con las siguientes fases de desarrollo:

- 1. Obtención y Organización de elementos Multimedia
- 2. Selección y Optimización de elemento multimedia
- 3. Selección del Software a utilizar
- 4. Modelado
- 5. Diseño
- 6. Sistemas de Contraseñas
- 7. Interfaz
- 8. Personalización
- 9. Validación

# **4.1.4 Metodología UP4VED (Unified Process for Virtual Environment Development)**

UP4VED es una metodología de desarrollo que se fundamenta en el Proceso Unificado y en buenas prácticas para la construcción de entornos virtuales; la metodología recoge las mejores propuestas planteadas en las metodologías existentes para el desarrollo de EVS, las consideraciones especiales para su modelado, los pilares del proceso unificado, así como las sugerencias del estándar SPEM 2.0 de OMG [16].

## **Fases**

La metodología cuenta con las siguientes fases de desarrollo:

- 1. La fase inicio
- 2. Fase elaboración
- 3. Fase de construcción
- 4. Fase de transición

## <span id="page-29-0"></span>**4.2 Comparativa entre Metodologías**

A continuación, se presenta en la tabla 2 una comparativa entre diversas metodologías para recorridos virtuales. El propósito de esta tabla es facilitar la selección de la metodología más adecuada a las necesidades específicas del proyecto.

### *Tabla 2.* Comparativa entre Metodologías

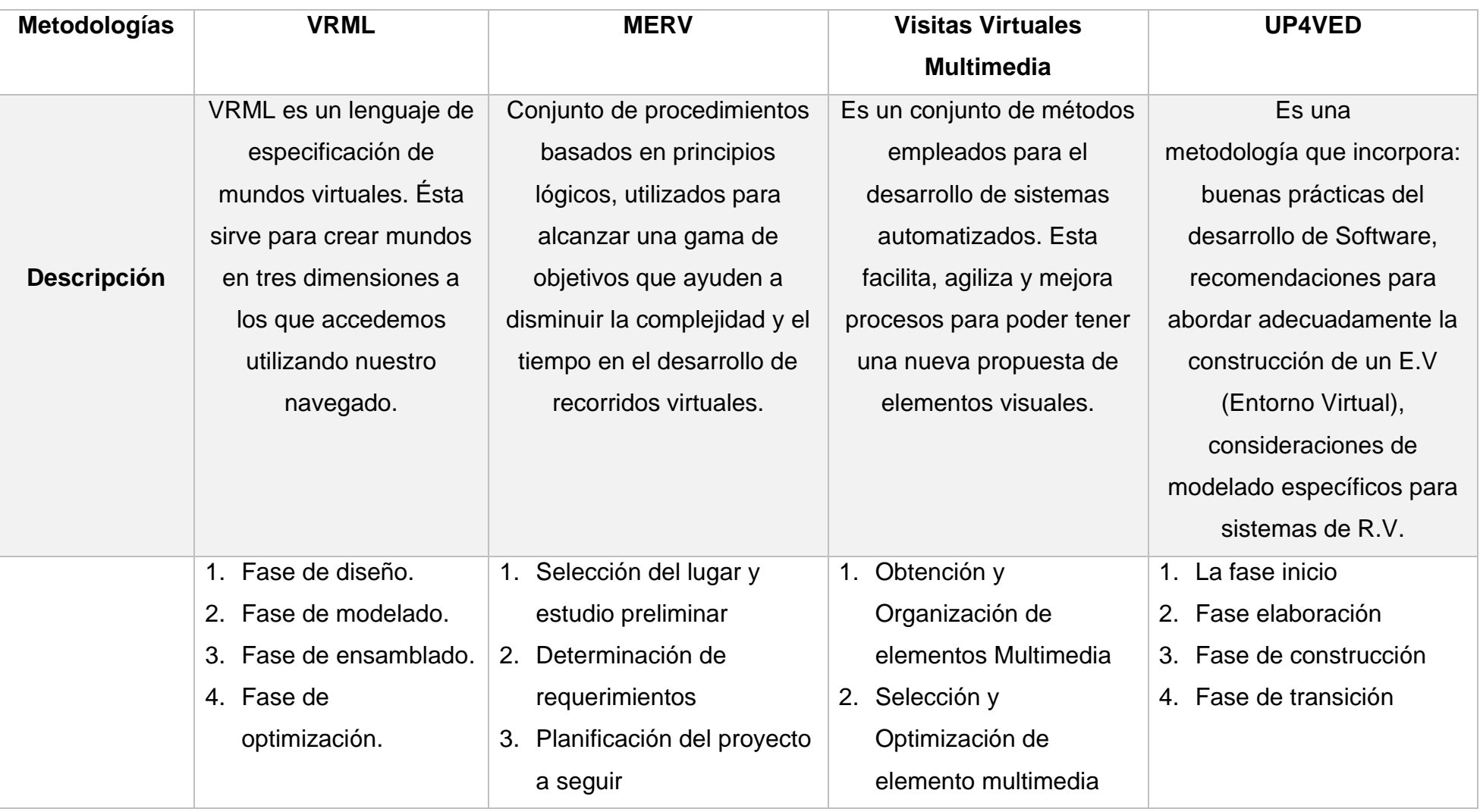

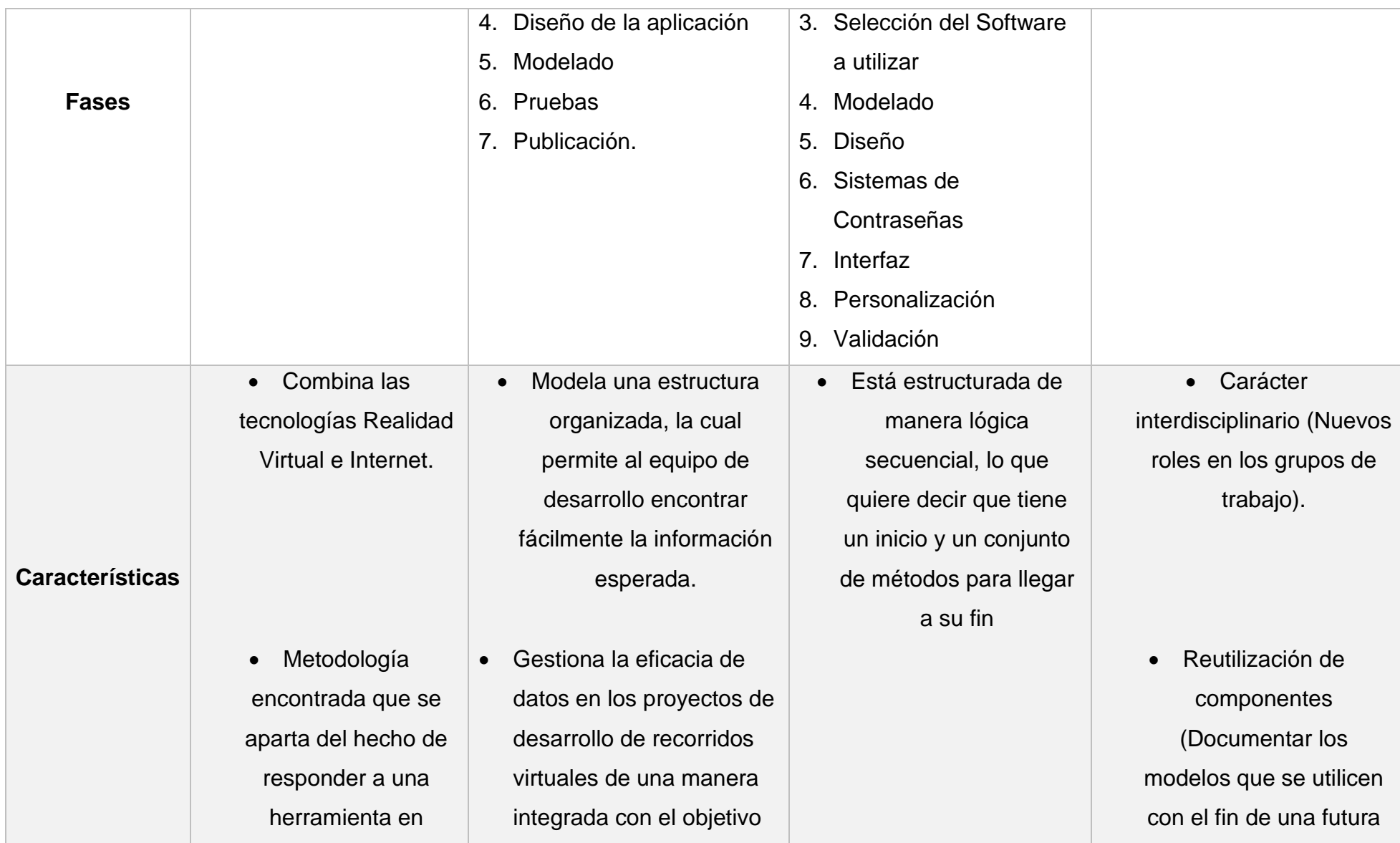

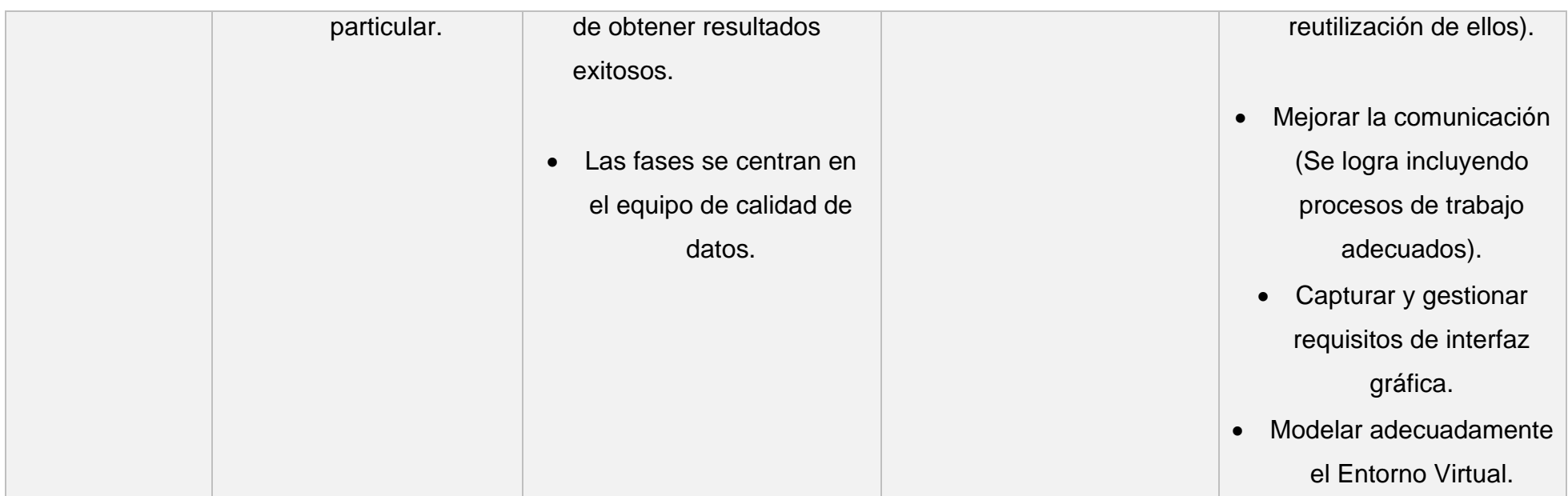

# <span id="page-33-0"></span>**CAPÍTULO 5. RESULTADOS**

## <span id="page-33-1"></span>**5.1.1 Metodología específica para Recorridos Virtuales (MERV)**

Es un conjunto de procedimientos basados en principios lógicos, utilizados para alcanzar una gama de objetivos que ayuden a disminuir la complejidad y el tiempo en el desarrollo de recorridos virtuales.

La propuesta metodológica para recorridos virtuales engloba 7 pasos necesarios que se deberán seguir para realizar recorridos virtuales, los mismos que han sido definidos gracias al estudio de las metodologías existentes en el desarrollo de software tomando como referencia el enfoque de la modelo cascada, logrando relativamente la disminución en cuanto al tiempo para los desarrolladores de este tipo de aplicaciones.

Por lo cual el análisis de elección se reduce a la metodología MERV, que se adecua a este proyecto.

#### **Fases**

La metodología cuenta con las siguientes fases que ayudarán al desarrollo del recorrido virtual. Se describen a continuación.

- 1. Selección del lugar y estudio preliminar
- 2. Determinación de requerimientos
- 3. Planificación del proyecto a seguir
- 4. Diseño de la aplicación
- 5. Modelado
- 6. Pruebas
- 7. Publicación.

## <span id="page-34-0"></span>**5.1.2 Aplicación de la Metodología (MERV)**

De acuerdo con la metodología se plantearon siete fases que ayuden en la realización exitosa del proyecto; a continuación, se describen los resultados obtenidos a lo largo del proceso.

### <span id="page-34-1"></span>**5.1.3 PRIMERA FASE: selección del lugar y estudio preliminar.**

En esta fase se selecciona el lugar en el cual se va a realizar el recorrido virtual. A continuación, se hace un estudio preliminar.

## <span id="page-34-2"></span>**5.1.3.1 Realizar el levantamiento de ubicaciones e instalaciones más importantes del Instituto Tecnológico Superior de Atlixco.**

En el desarrollo del proyecto, primeramente, se ha procedido a realizar un estudio de identificación sobre las diversas ubicaciones e instalaciones consideradas más importantes dentro del Instituto Tecnológico Superior de Atlixco, por lo que nos permitió obtener una visión más clara y precisa de las diferentes áreas con las que cuenta esta institución

Para el desarrollo del presente proyecto se consideran como ubicaciones importantes

los siguientes:

- Edificios G, K y L (Parte Interna y Externa)
- Departamento de Servicios Escolares
- Departamento de Residencias Profesionales
- Centro de Computo CC (Parte Interna y Externa)

Como se conoce, existen diferentes lugares en las distintas áreas académicas de la institución, por lo que se ha optado en considerar los sitios más significativos como: zonas principales, determinados laboratorios y departamentos debido a que estos lugares son indispensables para la comunidad universitaria.

Para llevar a cabo este objetivo, continuaremos con la evaluación de los lugares más relevantes y de esta manera realizar el respectivo levantamiento de las ubicaciones, y conocer con mayor exactitud las direcciones exactas de las diferentes áreas que se encuentran dentro del campus universitario.

### <span id="page-35-0"></span>**5.1.3.2 Edificios G, K, L**

Estas ubicaciones ofrecen múltiples servicios hacia la comunidad universitaria y la sociedad en general, pues son el vínculo más idóneo para mantener vigente la imagen y presencia institucional en el entorno.

Por lo tanto, estos lugares son importantes, porque ayudan a tener una mejor orientación con todos los departamentos y laboratorios con los que cuenta la institución, tal y como se muestran en las siguientes figuras 2,3,4,5,6,7,8.

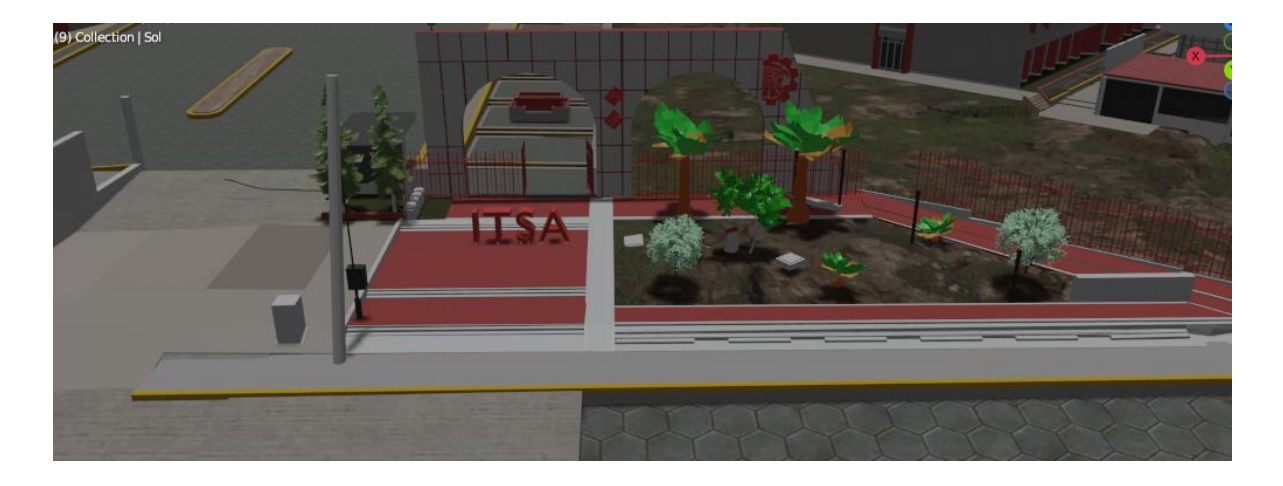

Figura 2. Entrada del ITSA

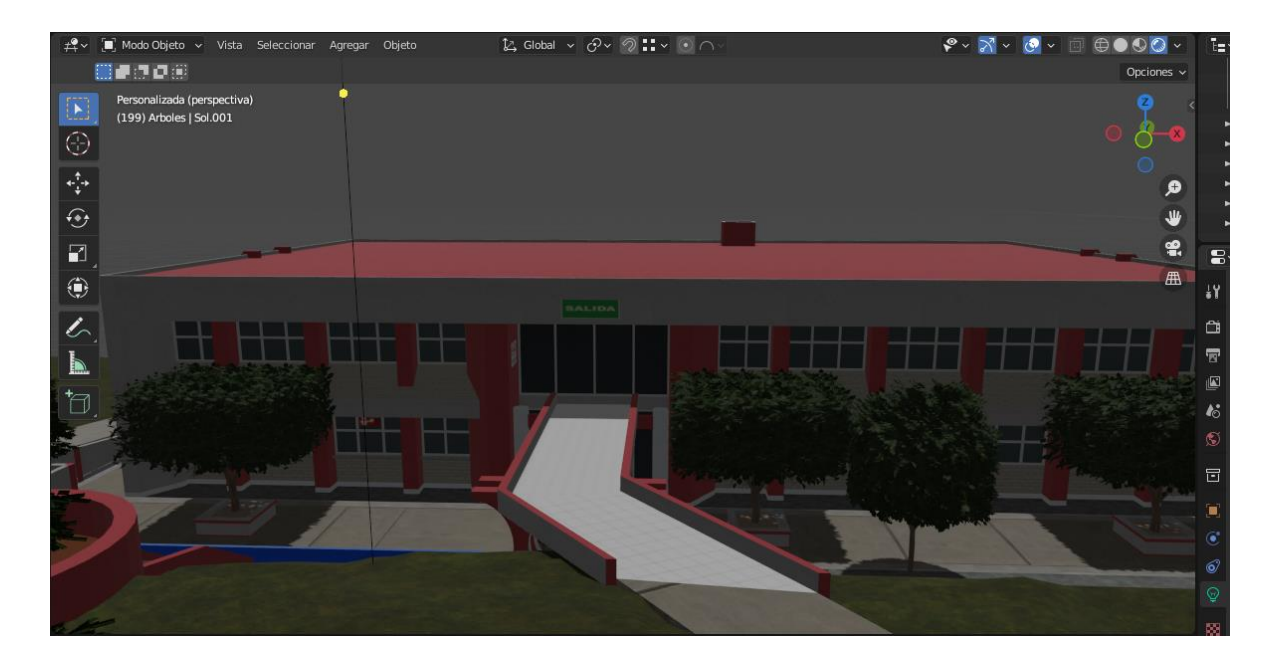

Figura 3. Edifico K

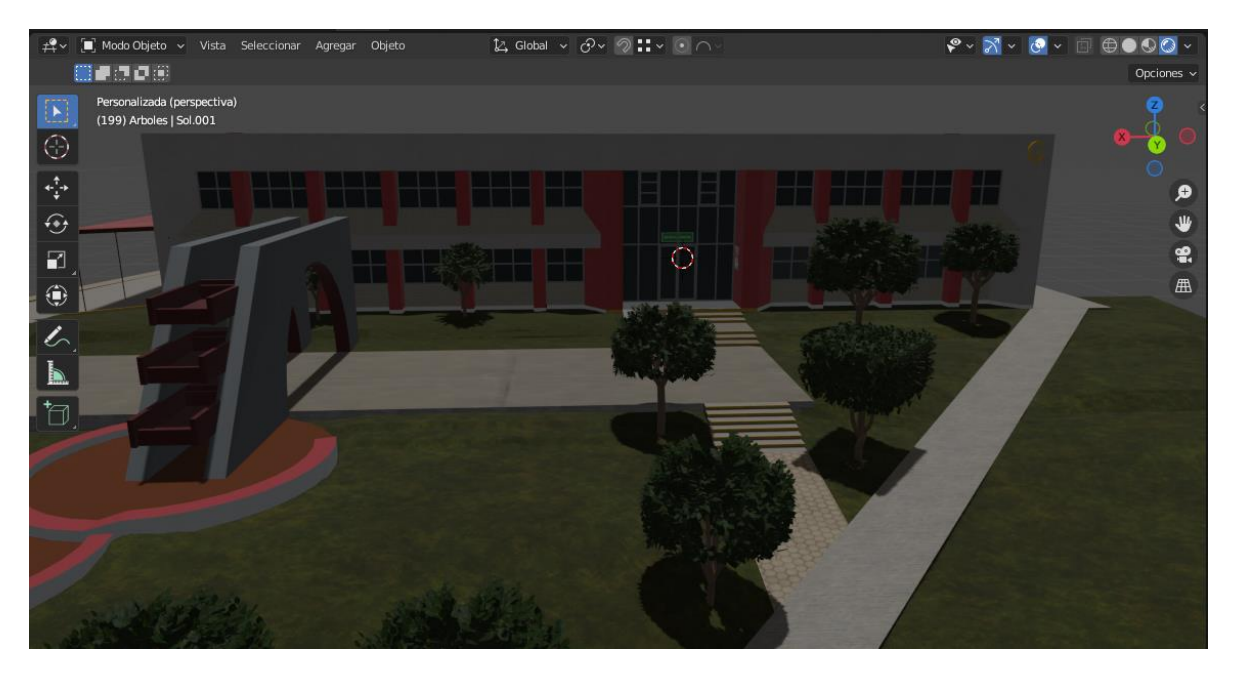

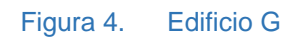

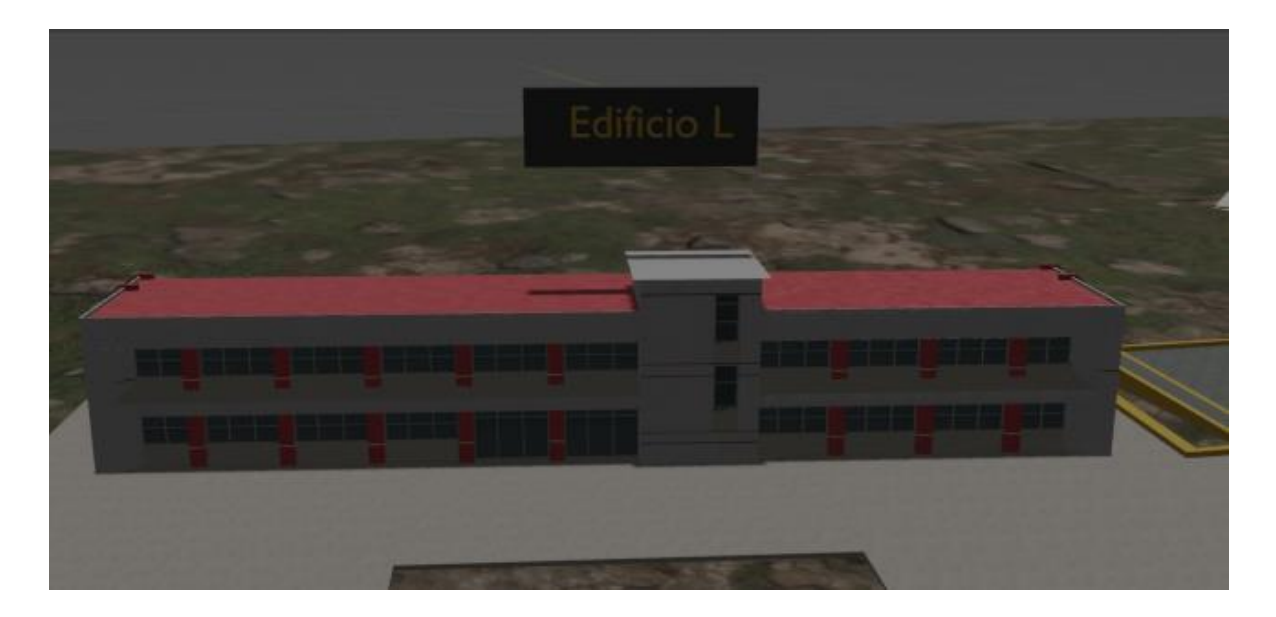

Figura 5. Edificio L

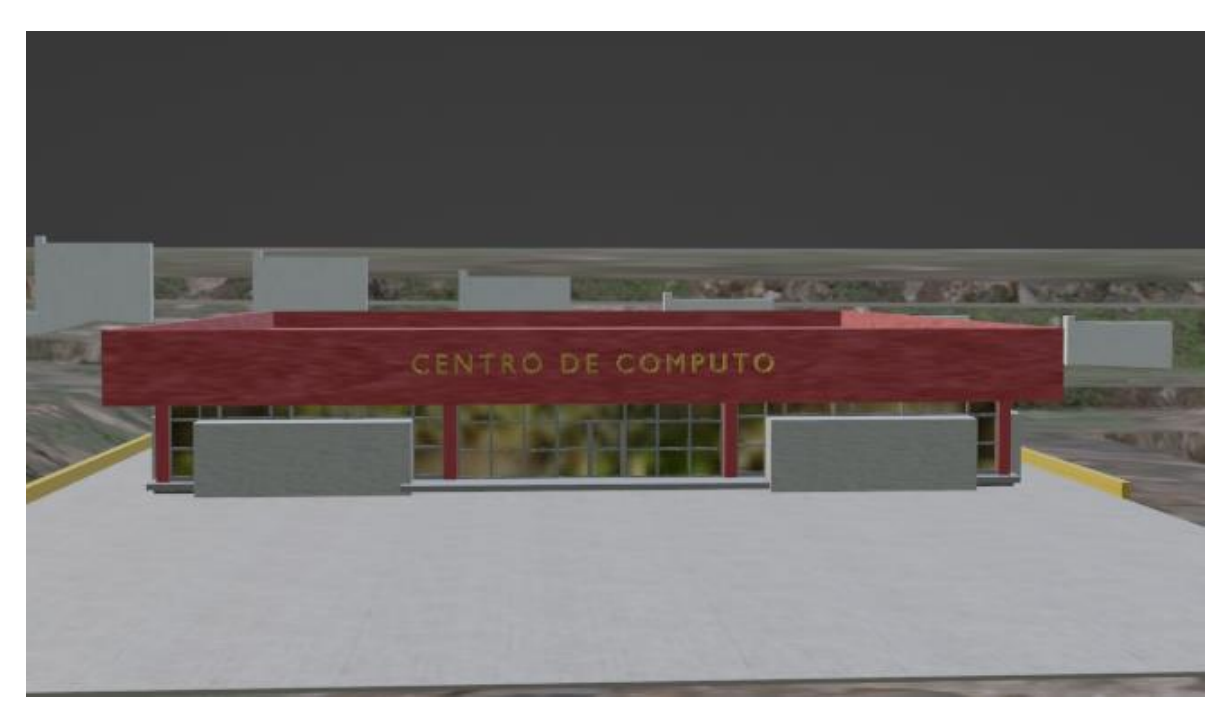

## Figura 6. Centro de Computo ( CC)

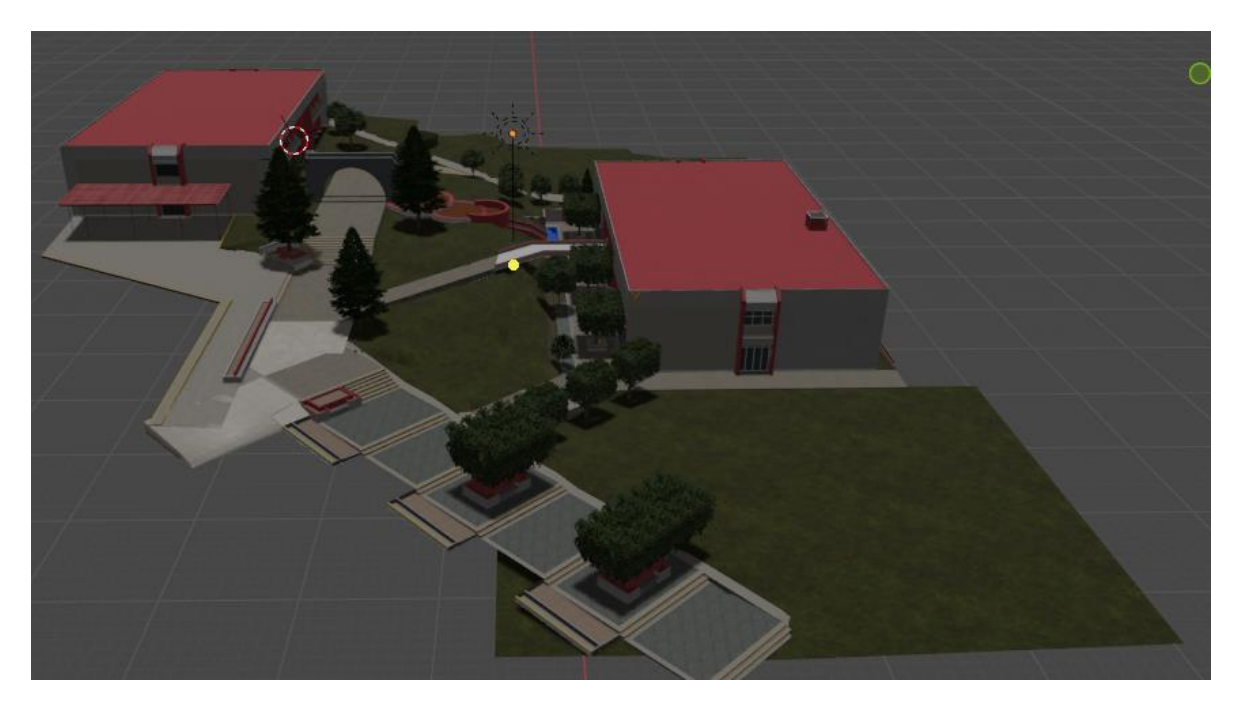

Figura 7. Visita General Lateral

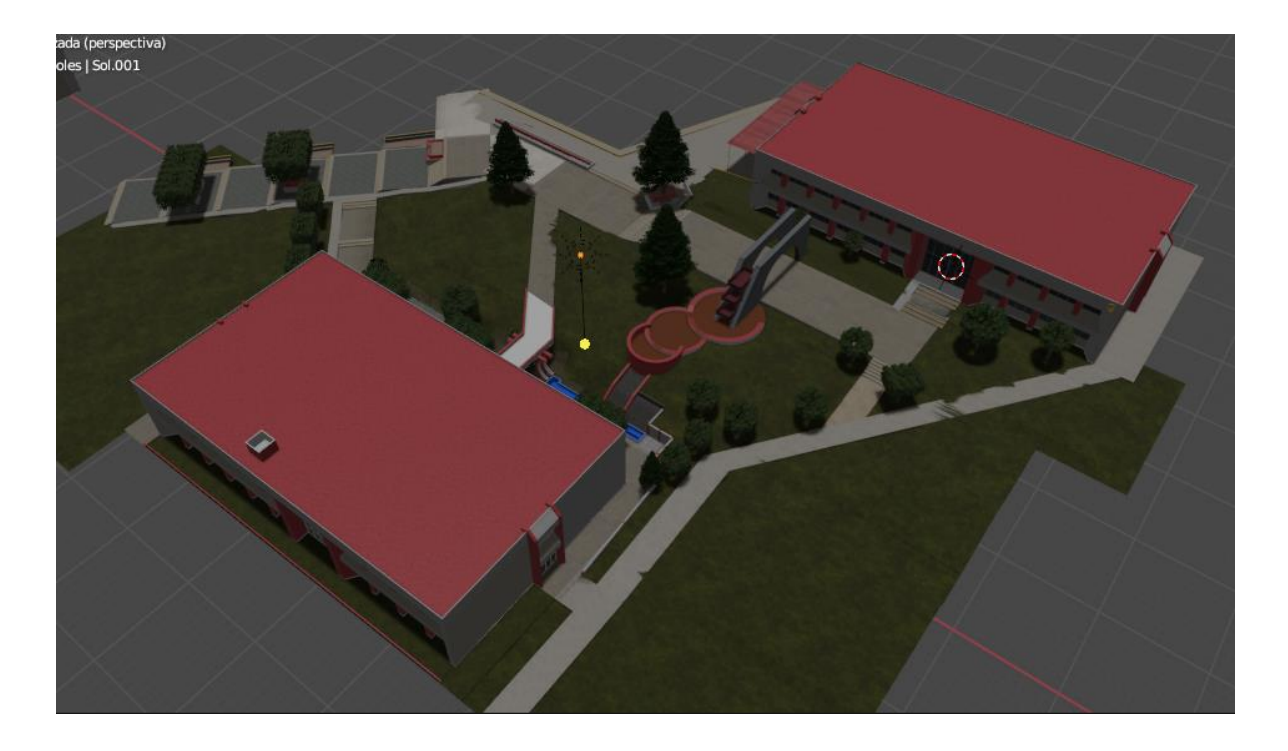

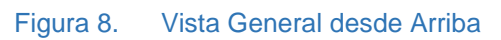

El corredor principal, tal y como se muestra en la figura 9 es donde todas las personas (estudiantes, docentes y visitantes) recorren para llegar a su destino.

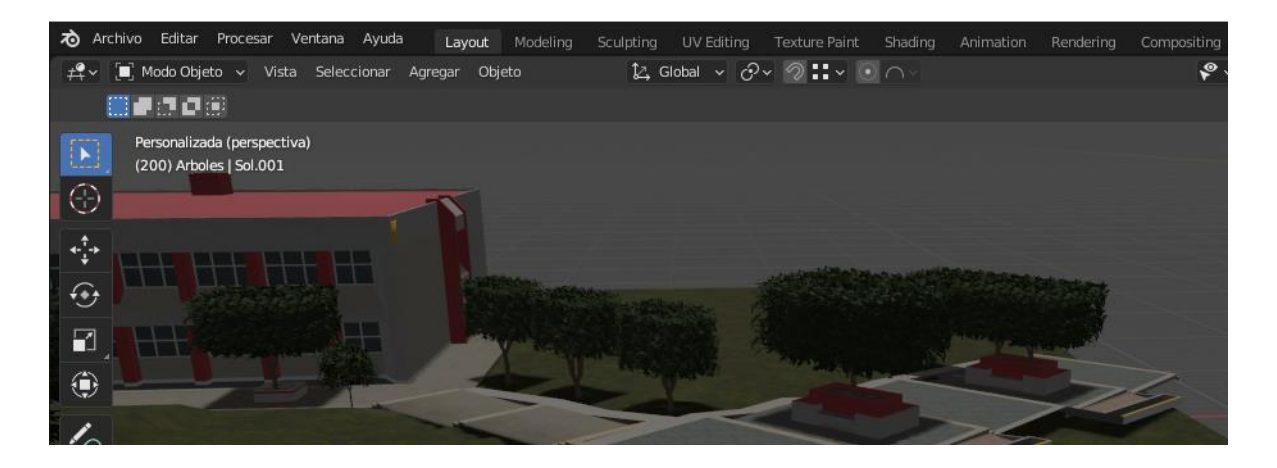

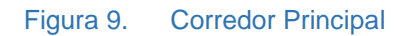

El Departamento de Servicios Escolares se encarga de apoyar en la estructuración de los planes y programas de estudio de la entidad, así como desarrollar, establecer y difundir las normas, políticas y procedimientos que regulen el devenir académico del Centro e instrumentando acciones de carácter administrativo que ayuden a la promoción y optimización del desempeño académico de profesores y alumnos.

El Departamento de Residencias Profesionales ayuda a propiciar en los estudiantes la aplicación en el ámbito laboral, de los conocimientos adquiridos durante su formación profesional dentro de las aulas, tal y como se muestran ambos departamentos en la figura 10.

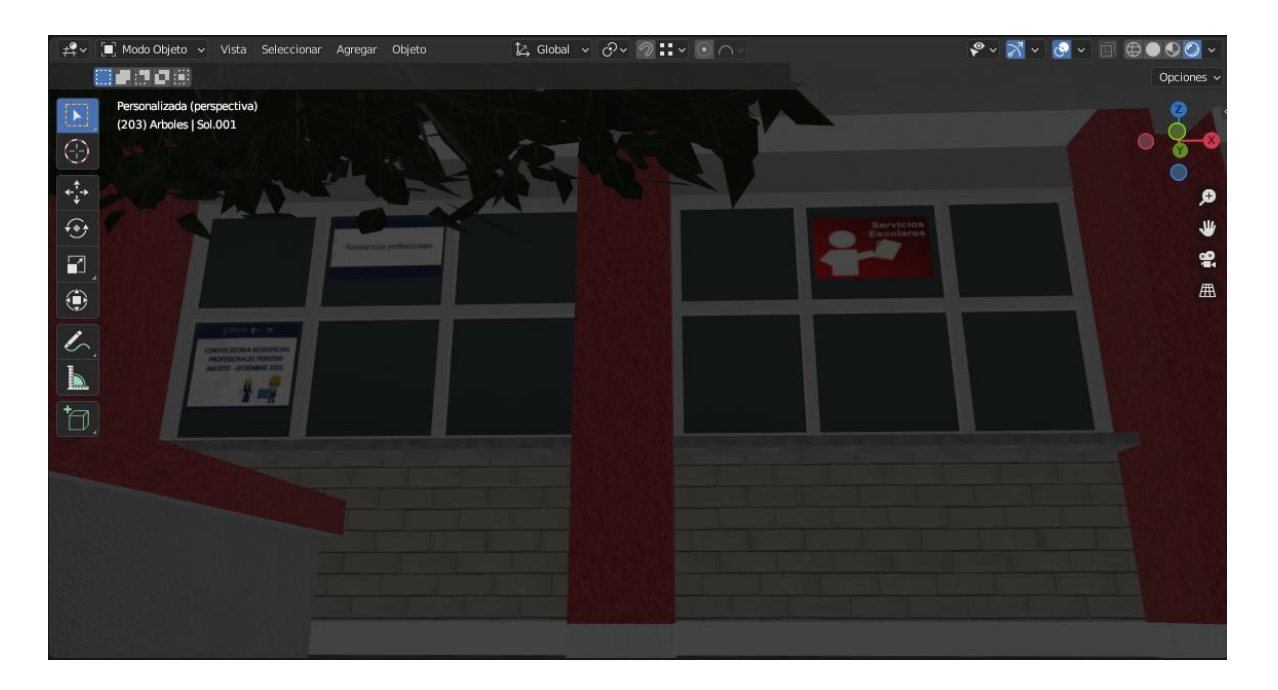

Figura 10. Departamento de residencia y Servicios Escolares

### <span id="page-40-0"></span>**5.1.4 SEGUNDA FASE: Determinación de requerimientos**

En esta fase se permitió establecer los requerimientos para el desarrollo de software hasta un nivel de detalle suficiente para diseñar un sistema que cumpla los requisitos del usuario y permita plantear las pruebas suficientes que puedan confirmar que el sistema cumple con las necesidades requeridas, para su documentación se utilizaron las historias de usuario de la metodología ágil.

## <span id="page-41-0"></span>**5.1.4.1 Historias de Usuario**

#### *Tabla 3.* Historia de usuario: HU-01

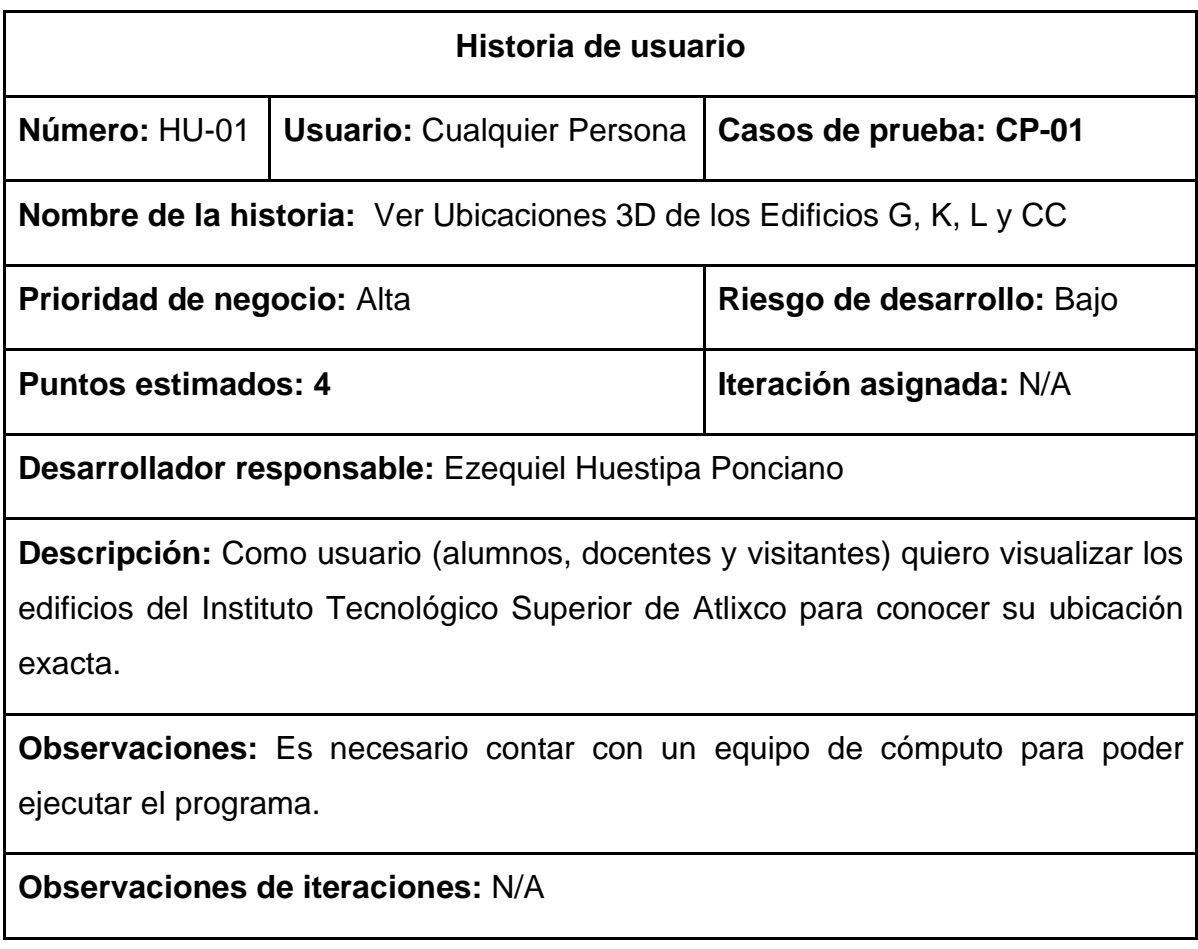

#### *Tabla 4.* Historia de usuario: HU-02

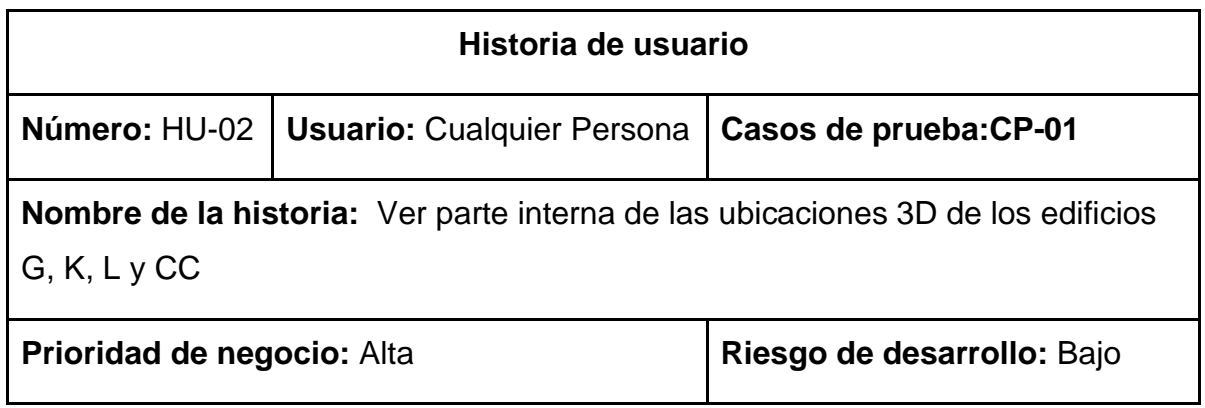

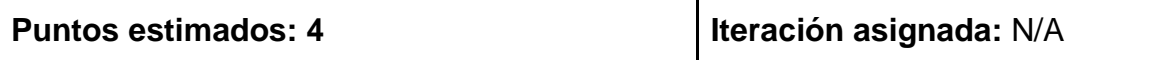

**Desarrollador responsable:** Luis Jacobo Rosales Velasco

**Descripción:** Como usuario (alumnos, docentes y visitantes) quiero visualizar la parte interna de los edificios del Instituto Tecnológico Superior de Atlixco para poder visitar y conocer los departamentos con los que cuenta la universidad.

**Observaciones:** Es necesario contar con un equipo de cómputo para poder ejecutar el programa.

**Observaciones de iteraciones:** N/A.

#### *Tabla 5.* Historia de usuario: HU-03

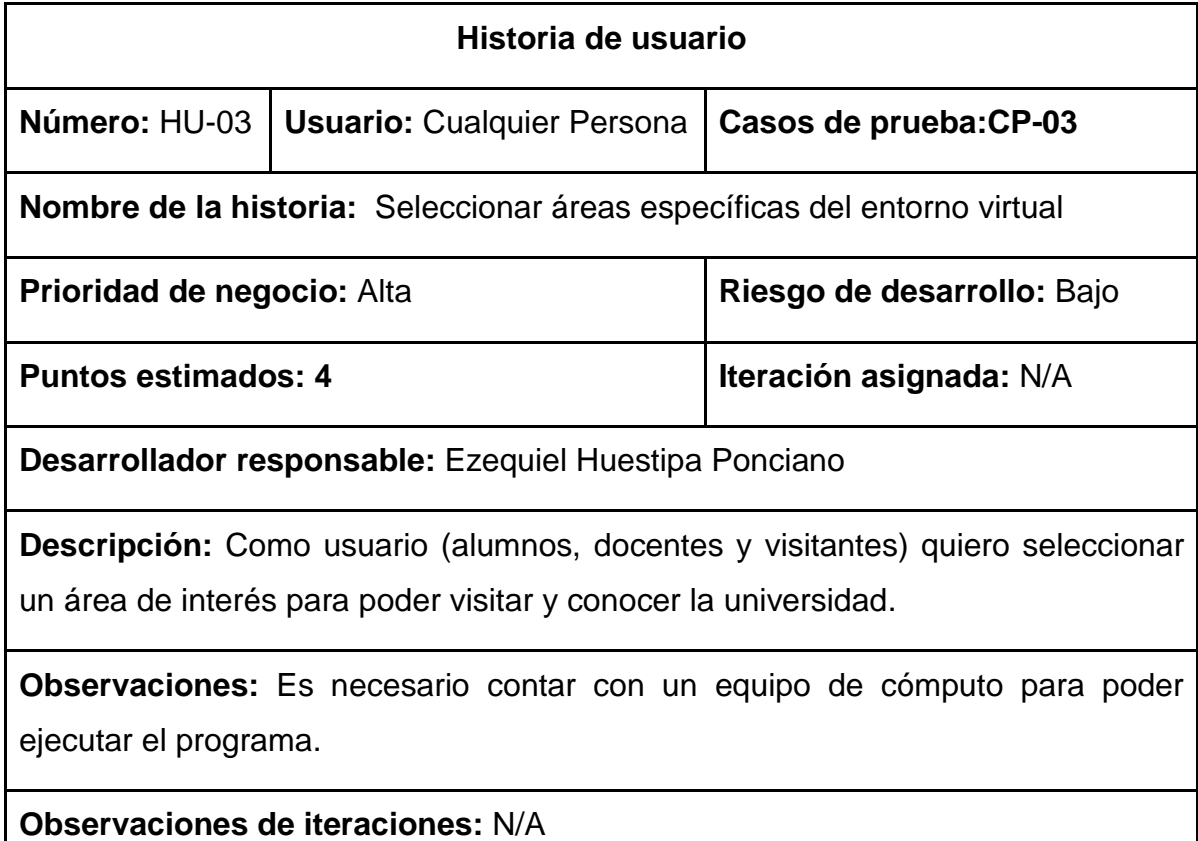

#### *Tabla 6.* Historia de usuario: HU-04

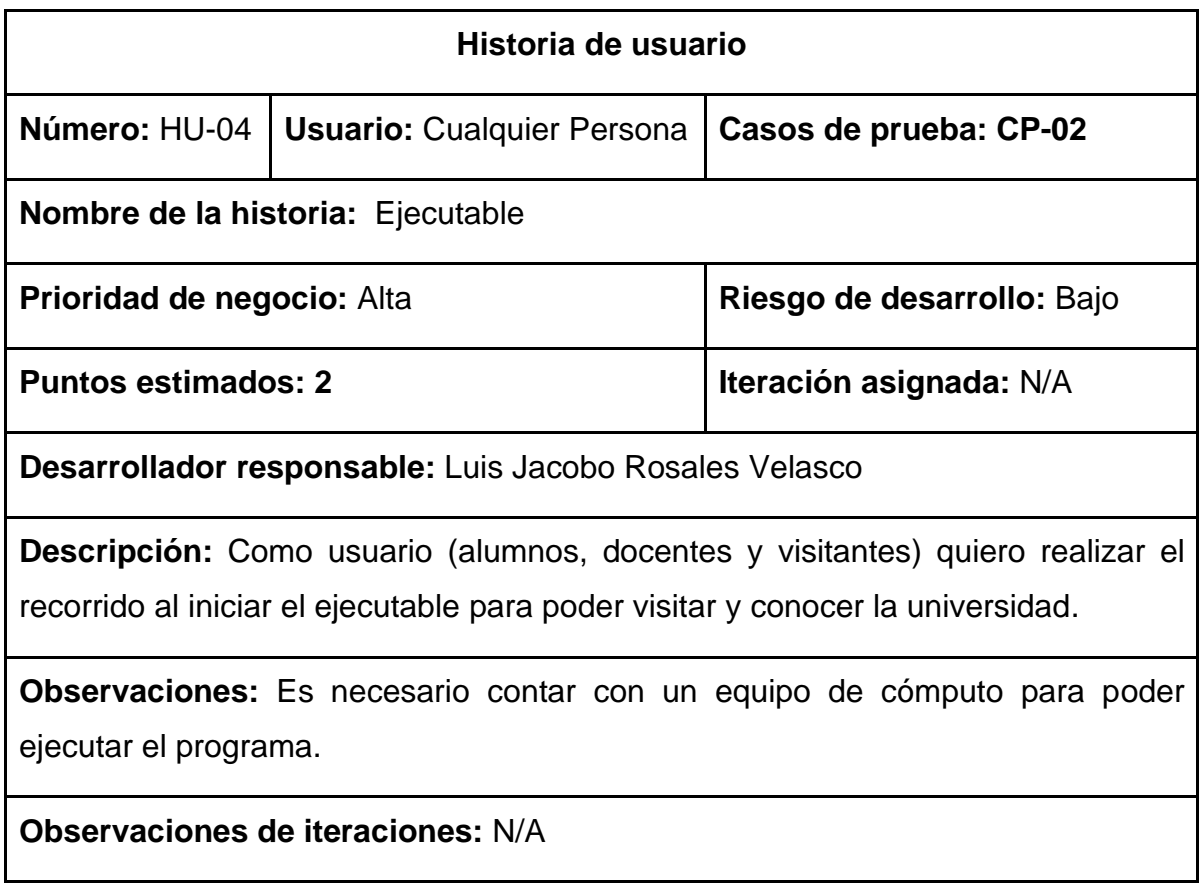

## <span id="page-43-0"></span>**5.1.5 TERCERA FASE: Planificación del Proyecto a Seguir**

La factibilidad de calendario es una medida de éxito que indica si un proyecto es razonable en el cumplimiento de este. Para todo proyecto será necesario evaluar un estudio de posibilidad, con el propósito de determinar recursos necesarios para la realización.

## <span id="page-44-0"></span>**5.1.5.1 Cronograma de actividades**

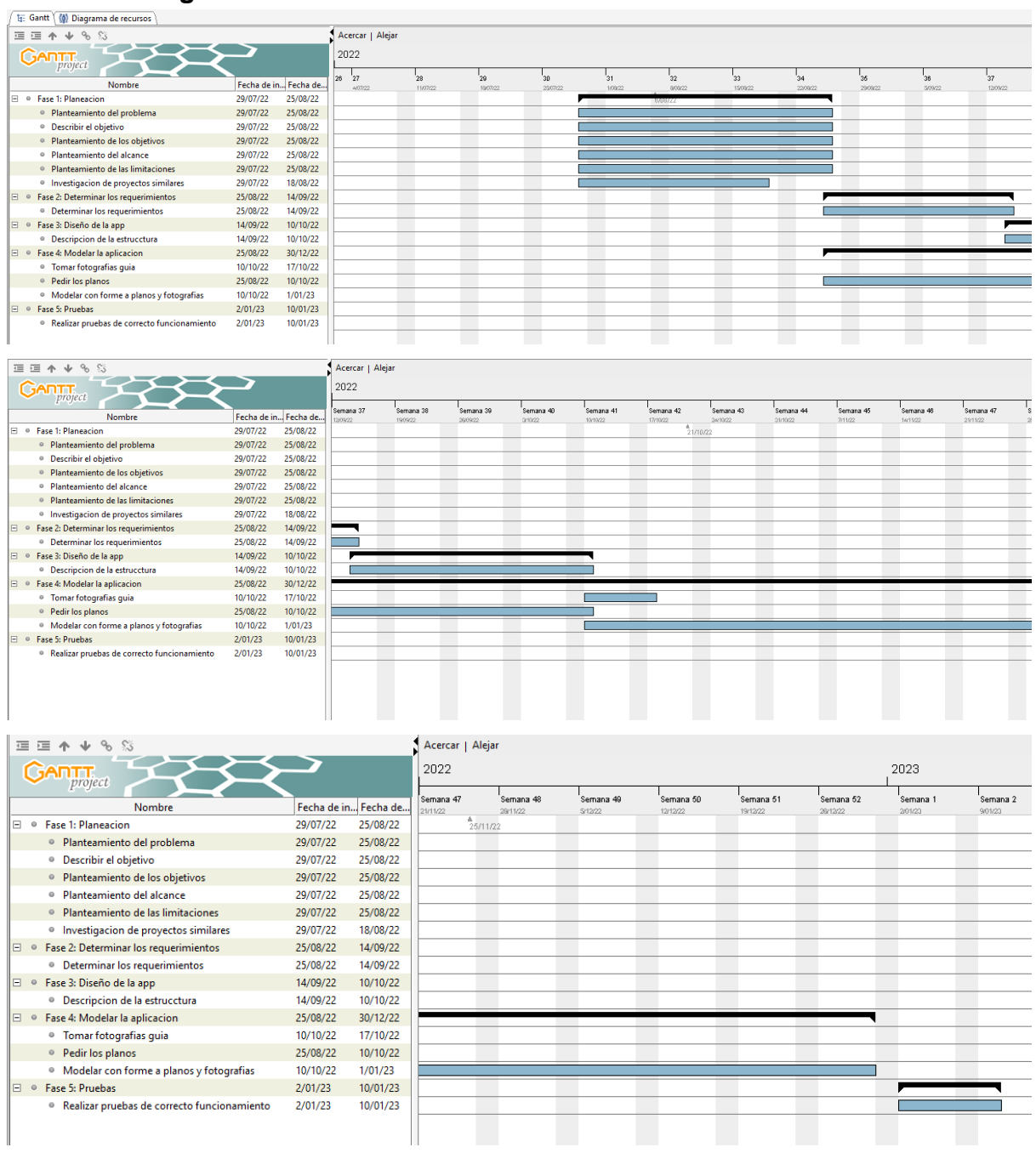

## <span id="page-44-1"></span>**5.1.6 CUARTA FASE: Diseño de la aplicación.**

Contiene la descripción de la estructura relacional global del sistema y la especificación de lo que debe hacer cada una de sus partes, así como la forma en que se combinan unas con otras.

### <span id="page-45-0"></span>**5.1.6.1 Muestreo**

Los planos de la arquitectura de cada edificio del Instituto Tecnológico Superior de Atlixco servirán para modelar el entorno 3D. En lo que respecta a objetos sin plano alguno se han tomado las respectivas fotografías y las informaciones que describen cada uno de los lugares.

### <span id="page-45-1"></span>**5.1.6.2 Pasos Preliminares en el Diseño.**

A continuación, en las siguientes tablas numeradas del 7 al 13 se proporciona una descripción detallada de cada uno de los objetos que forman parte del recorrido:

### <span id="page-45-2"></span>**5.1.6.2.1 Parte Externa**

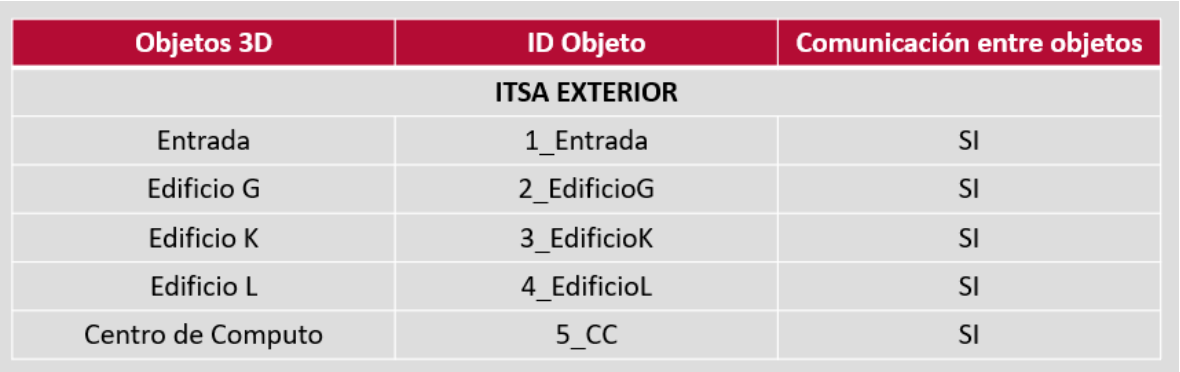

#### *Tabla 7.*Objetos3D: ITSA

*Tabla 8.*Objetos3D: ITSA INTERIOR

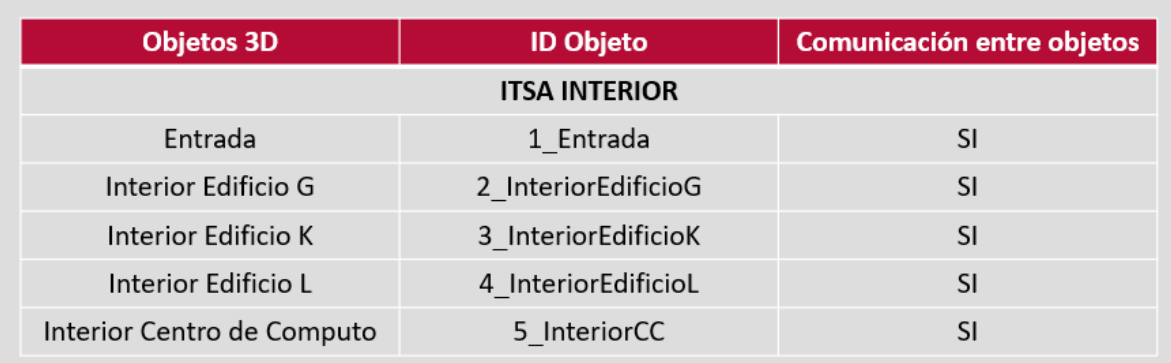

### *Tabla 9.*Objetos3D: Departamentos

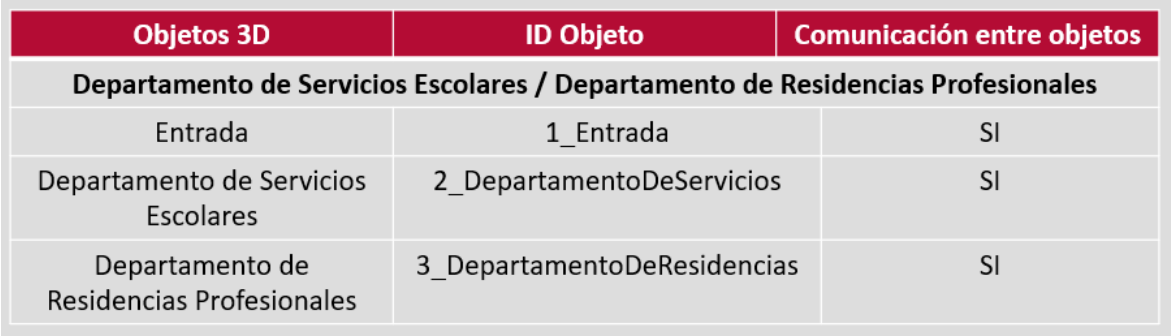

## <span id="page-46-0"></span>**5.1.6.2.2 Parte Interna**

### *Tabla 10.* Objetos3D: Edificio G

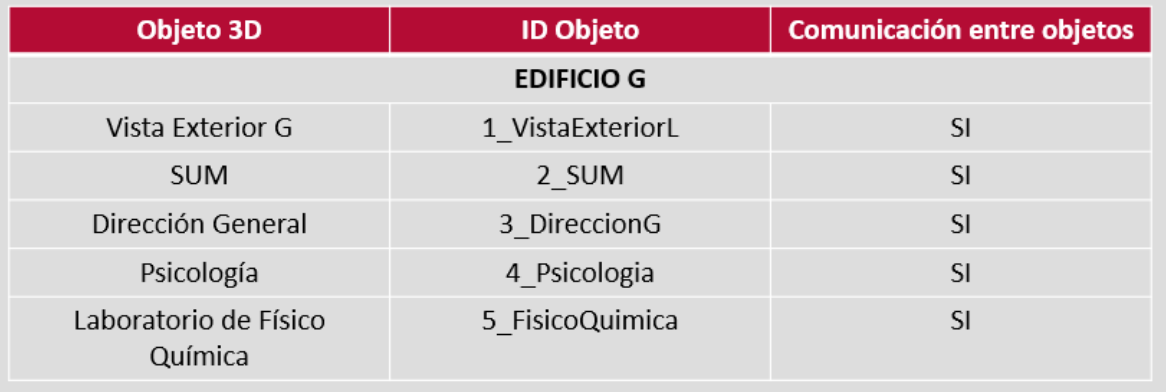

### *Tabla 11.* Objetos3D: Edificio K

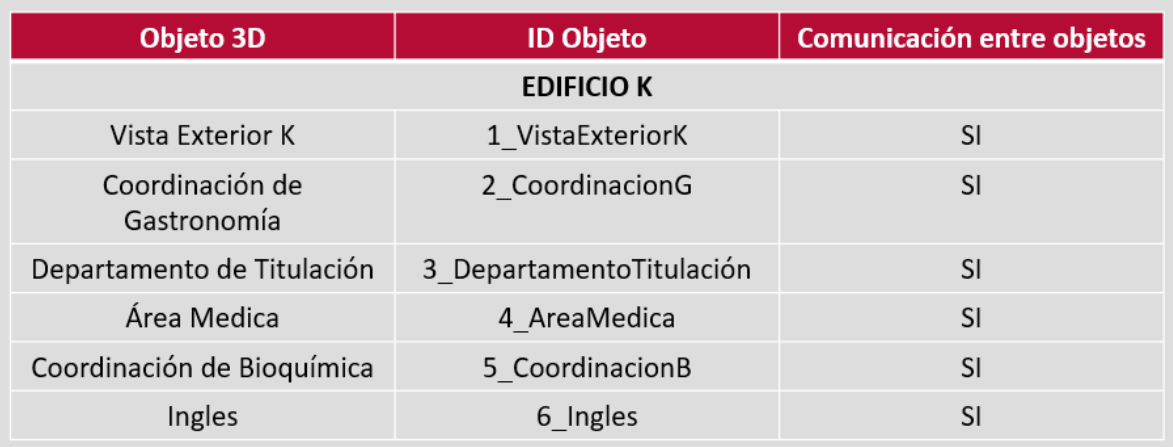

### *Tabla 12.* Objetos3D: Edificio L

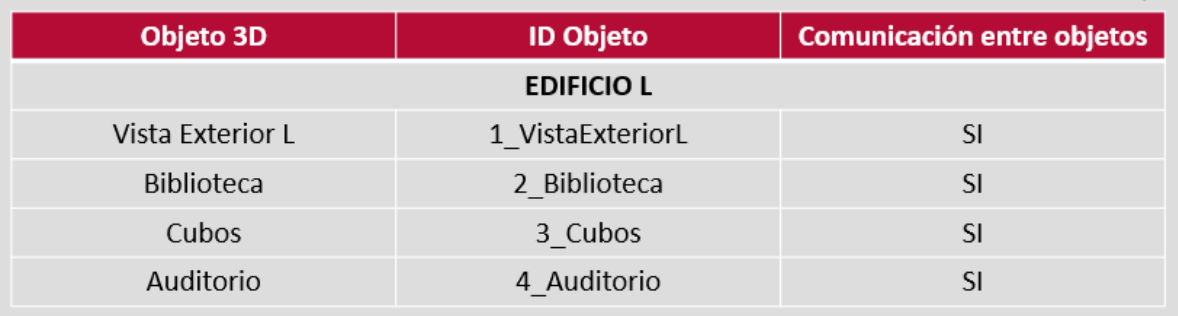

### *Tabla 13.* Objetos3D: Centro de Computo

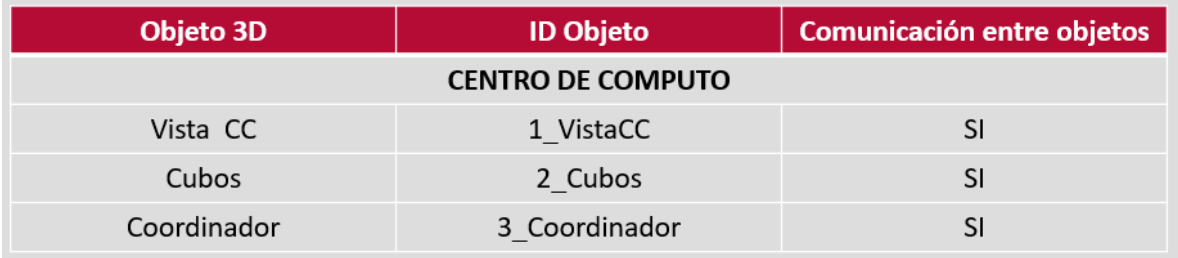

## <span id="page-48-0"></span>**5.1.7 QUINTA FASE: Modelado**

El modelo describe las características principales de los datos de un sistema. Para el modelado se ha utilizado la herramienta Visual Paradigm que ayuda en la creación de diagramas UML de forma sencilla.

A continuación, en la figura 11, se presenta el diagrama de estructura del recorrido, con el propósito de mejorar la comprensión general del contenido.

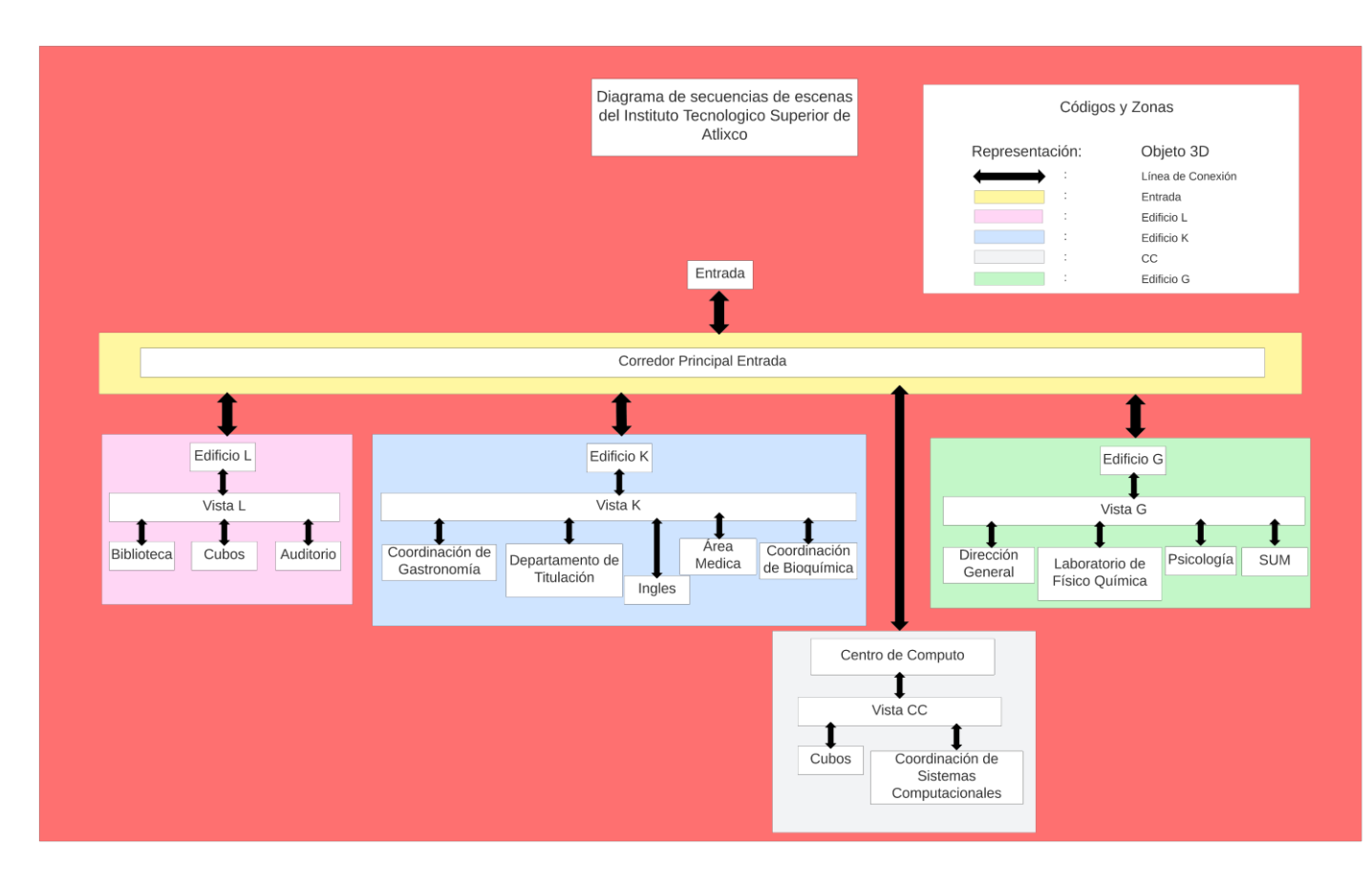

# **Secuencias de Escenas del ITSA\_**

Figura 11. Diagrama de Secuencias de Escenas

#### <span id="page-49-0"></span>**5.1.8 SEXTA FASE: Pruebas**

Una vez finalizada la aplicación, se realizan las pruebas pertinentes. Este proceso se ejecuta hasta obtener la versión final de la aplicación. Las pruebas permiten apreciar si el resultado obtenido es el esperado o no y, si se ha logrado una representación reconocible con el modelo original.

#### <span id="page-49-1"></span>**5.1.8.1 Verificación.**

Lo que debe importar en esta fase es el modelo para comprobar si el recorrido satisface los requerimientos del usuario, también el control en la realización del recorrido, tal como se describe en la tabla 14.

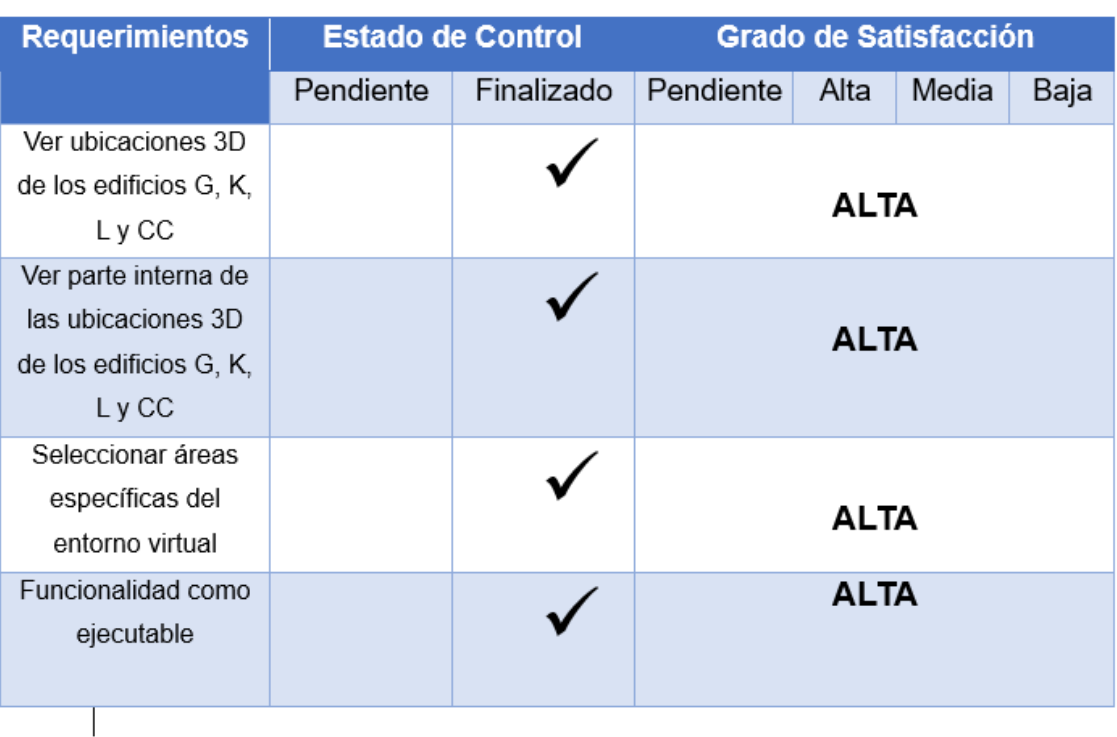

#### *Tabla 14.* Prueba de Satisfacción al Cliente

Las pruebas se realizaron con un equipo de gama alta tal como un Ryzen 7 7500g, 32 de RAM y una tarjeta grafica dedicada, sin embargo, al realizarlas en equipos con características menores tal como Intel Core i3, 8 de RAM, sin tarjeta gráfica se pudo notar que en estos equipos la aplicación no se ejecutaba correctamente o, en su defecto, no se ejecutaba, ya que requería de una mayor cantidad de recursos en el equipo de cómputo, tal como se describe en la tabla 15.

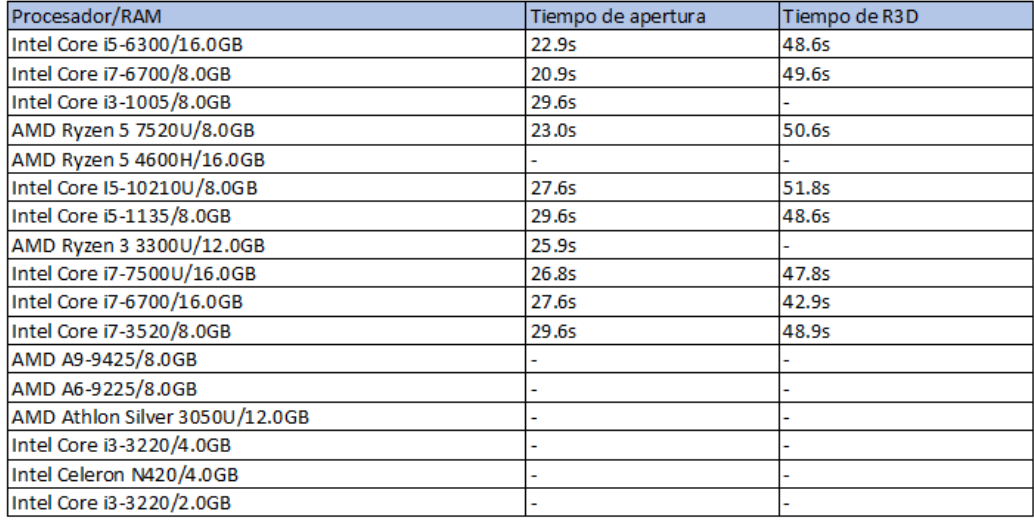

#### *Tabla 15.* Pruebas en equipos de cómputo con ejecutable anterior

Dada esta problemática que podría restringir el uso del recorrido virtual entre los usuarios es que debieron realizarse correcciones para mejorar el rendimiento del proyecto.

- Modificación de los objetos al cambiarlos a estáticos
- Modificación de la organización de los objetos
- Modificación a la cámara cambiando la opción de oclusión culingo
- Creación de las áreas que se ocultaran para ahorrar recursos

Al realizarce los cambios al proyecto antes mencionados se logro cambiar el rendimiento en computadoras con bajos recursos como por ejemplo un core i3 de 3ra generacion, dichos cambios pudieron reflejarse con una mejora en el tiempo de carga del proyecto, tal como se describe en la tabla 16.

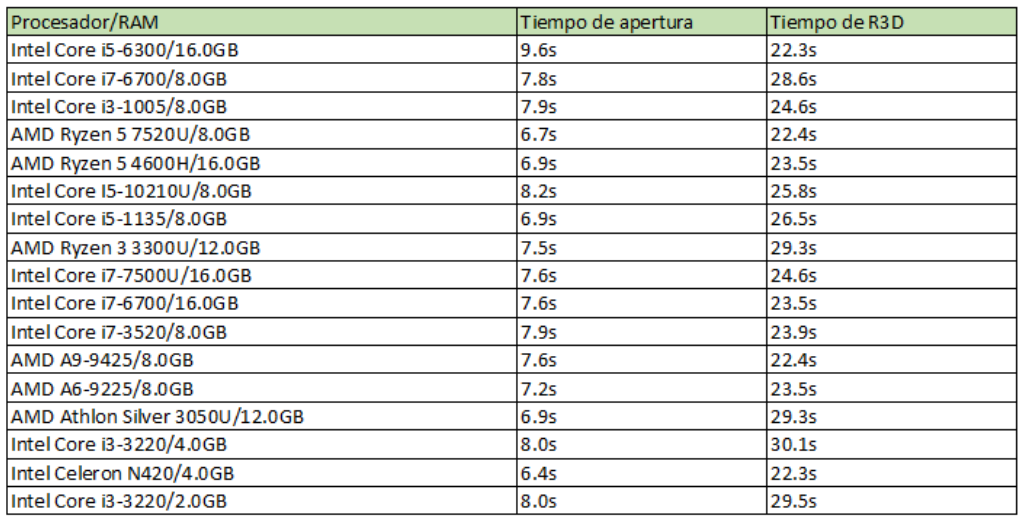

*Tabla 16.* Pruebas en equipos de cómputo con ejecutable actualizado

Gracias a las pruebas pudimos comparar los datos en una tabla para poder analisarlos, tal como se muestra en la tabla 17.

#### *Tabla 17.* Analisis de tiempos de ejecucion

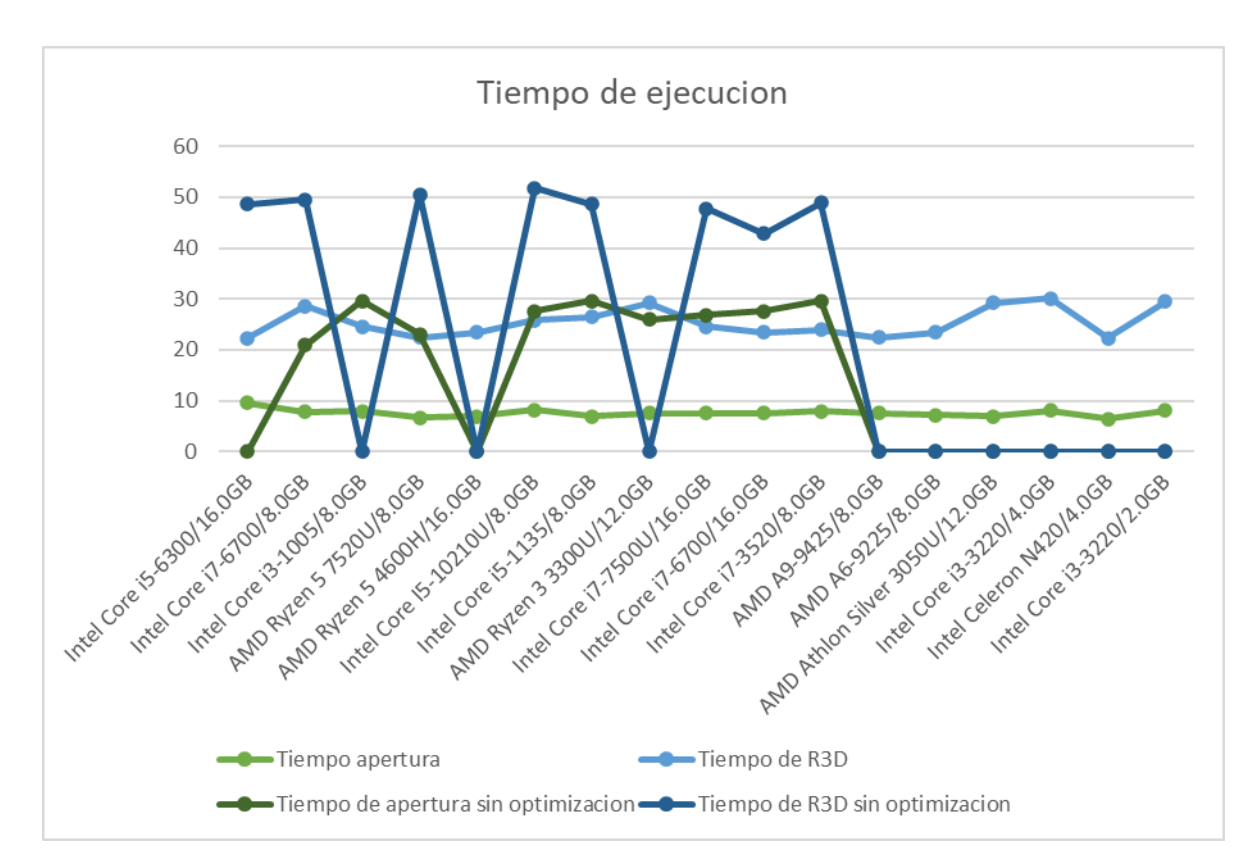

En base a estos datos nos dimos cuenta que el análisis que hicimos al inicio en la hipótesis resultó siendo verdadero.

#### <span id="page-52-0"></span>**5.1.8.2 Validación.**

La validación se consigue cuando el software funciona de acuerdo con las expectativas razonables del cliente, además se obtiene mediante una serie de pruebas que demuestran la conformidad con los requisitos. Para validación de la aplicación se realizaron varias pruebas en la que se comprobó su funcionabilidad correcta.

#### **Diseño de Casos de Prueba**

*Tabla 18.* Caso De Pruebas PS-01

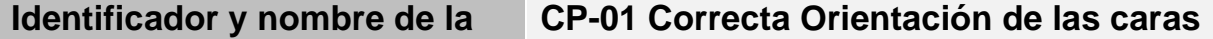

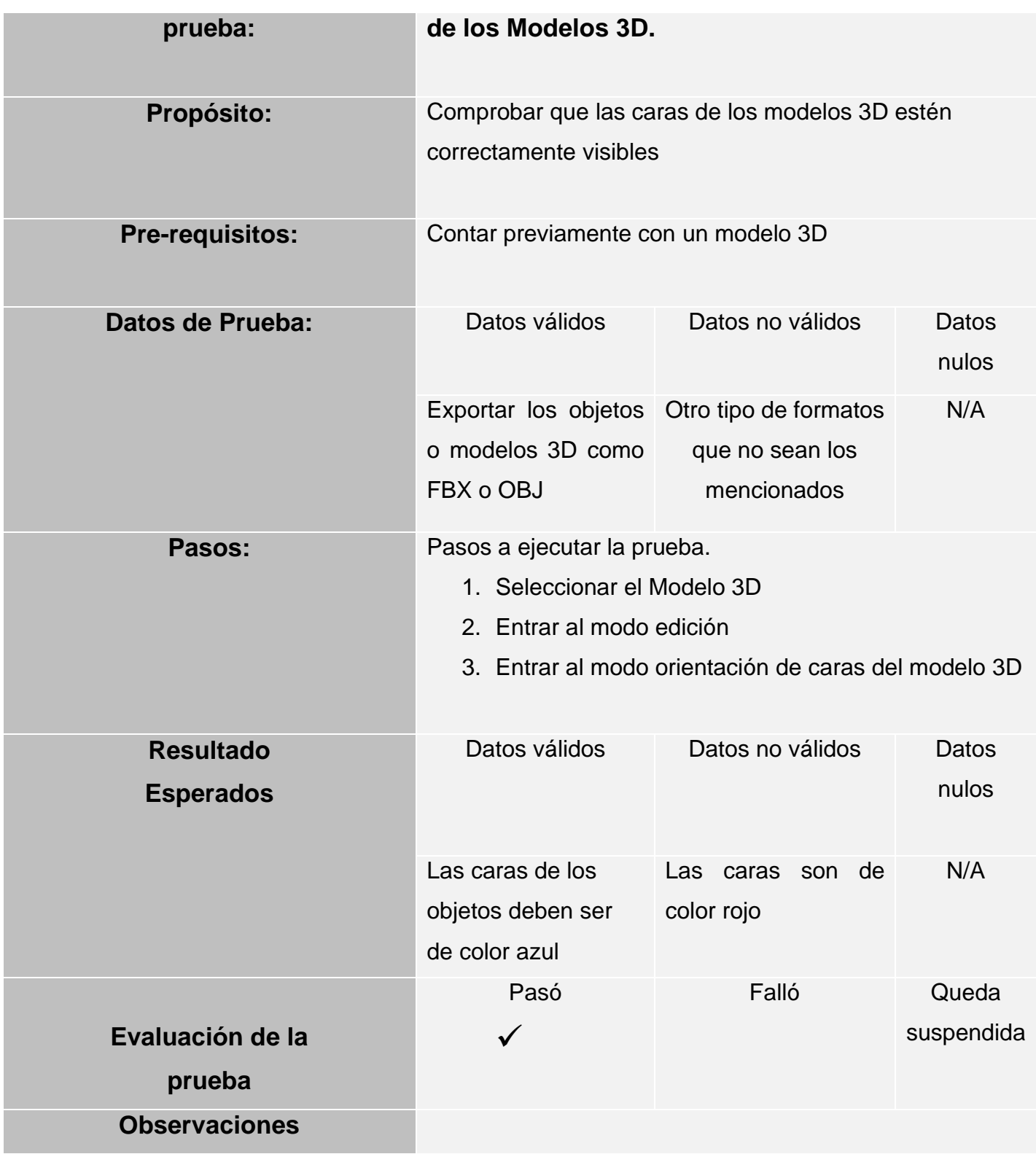

#### *Tabla 19.* Caso de Pruebas PS-02

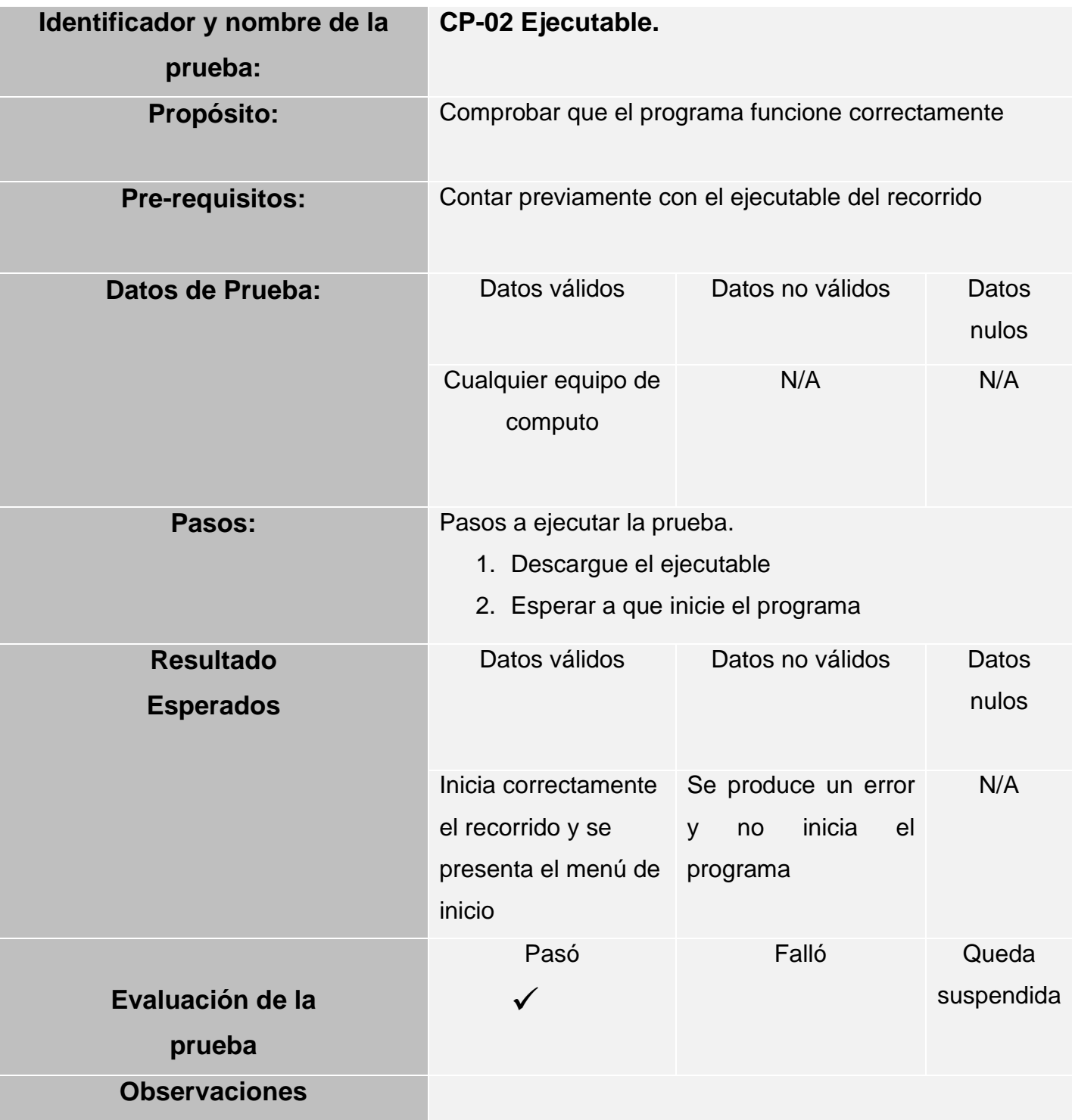

#### *Tabla 20.* Caso de Pruebas PS-03

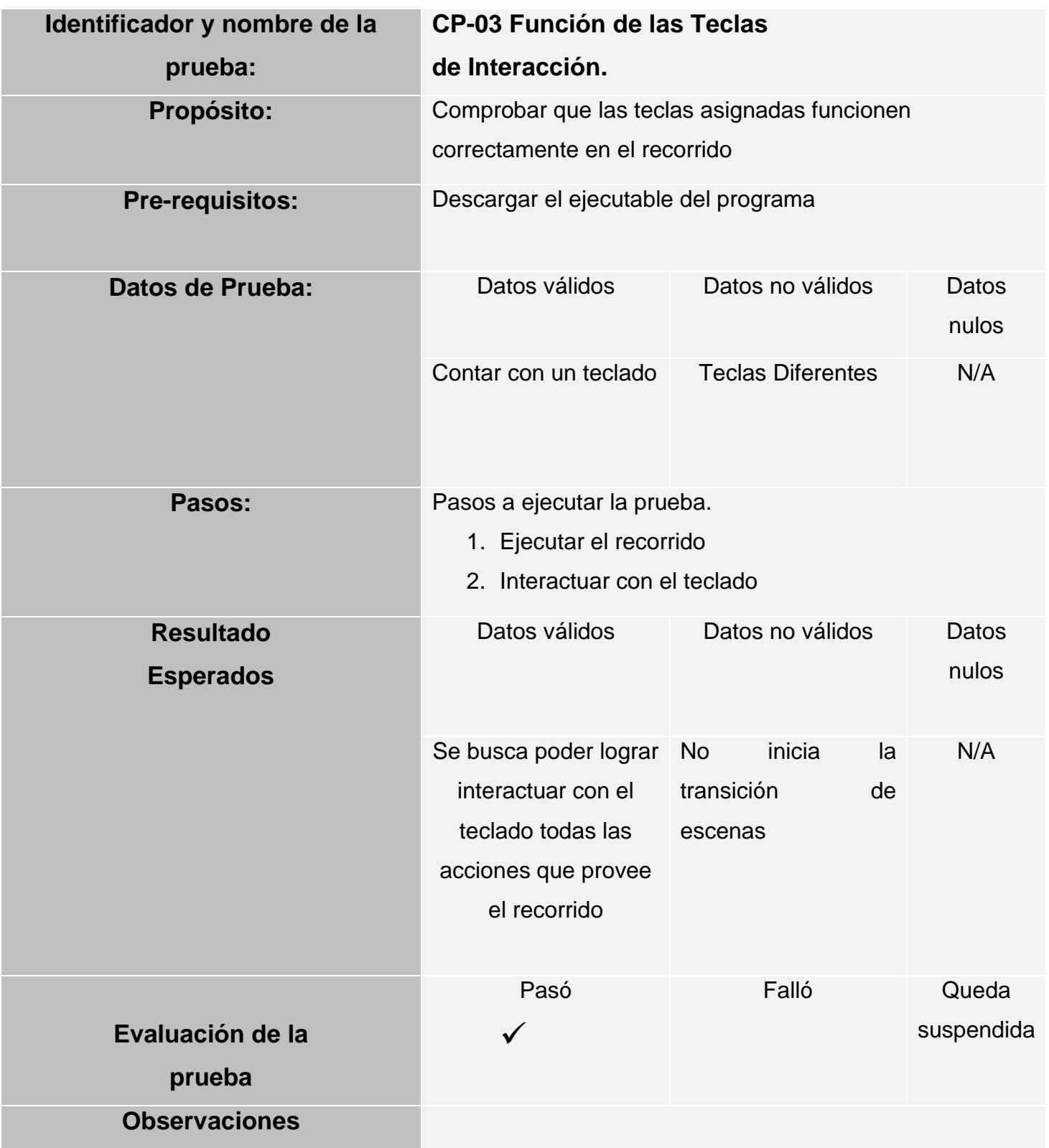

## <span id="page-56-0"></span>**5.1.9 SÉPTIMA FASE: Publicación**

La publicación de la aplicación dependerá de la institución, ya que la misma cuenta con un Departamento de Tecnologías de la Información y las Comunicaciones (TICS) que se encarga de llevar a cabo el soporte técnico de redes mediante programas informáticos y aplicaciones permitiendo no solo la transmisión de información sino su almacenamiento y procesamiento para todo el instituto en cada una de las diferentes áreas.

# **5.2. DISCUSIÓN DE RESULTADOS**

<span id="page-57-0"></span>En el siguiente apartado se pretende mostrar un análisis acerca de los resultados obtenidos con el desarrollo del presente trabajo de residencia profesional.

### **Desarrollo de la propuesta**

Para llevar a cabo la realización del presente proyecto de residencia profesional se desarrolló un conjunto de tareas, a fin de cumplir con cada uno de los objetivos específicos planteados, dichas tareas son descritas a continuación.

Se realizó investigación bibliográfica en donde se sustenta la base teórica, con dicha información se analizó los diferentes tipos de metodologías para crear recorridos virtuales y finalmente elegir el que mejor se acople a nuestro proyecto, siendo este Metodología MERV.

## **Objetivo específico 1: Seleccionar el lugar y estudio preliminar.**

Para la realización de esta fase se hizo la elección de algunas ubicaciones importantes del campus universitario que son:

- Edificios G, K, L Y CC
- Departamento de Servicios Escolares
- Departamento de Residencias Profesionales

Adicionalmente se tomaron de forma general algunas ubicaciones como corredores principales de la institución.

Estas ubicaciones además de ser las más importantes ayudan a establecer el entorno virtual que permitirán en una futura versión del proyecto agregar ubicaciones internas como lo son las zonas administrativas, laboratorios, cubículos y bibliotecas ya que por tiempo se tuvieron que omitir.

Una vez seleccionada las ubicaciones importantes se procedió a tomar las medidas faltantes de aquellas ubicaciones que no contarán con plano alguno.

Posteriormente se procedió a modelar en 3D cada una de las ubicaciones seleccionadas con ayuda de software blender.

#### **Objetivo específico 2: Determinar los requerimientos**

Los requerimientos son importantes en el desarrollo de software y aplicaciones porque proporcionan una hoja de ruta para el proyecto.

Mientras no existan requerimientos no se podrán definir algunas de las siguientes razones fundamentales para el desarrollo de cualquier software o aplicación, por ejemplo:

- Definir el alcance de un proyecto
- Identificar riesgos potenciales
- Proporcionar una base para las pruebas
- Dar dirección a los desarrolladores

Sin requerimientos, sería difícil saber qué se necesita construir, cómo debe funcionar y cómo probarlo.

Para poder cumplir este objetivo específico fue necesario analizar la problemática planteada al inicio de este proyecto y con ayuda de una encuesta poder determinar aquellos requerimientos que el sistema debía cumplir para solventar y dar solución al problema planteado.

Después de determinar los requerimientos se pudo garantizar que todas las partes interesadas estuvieran en sintonía y tuvieran una comprensión clara de los objetivos del proyecto para diseñar un sistema que cumpla los requisitos del usuario y permita plantear las pruebas que ratifiquen que el sistema cumple con las necesidades requeridas.

#### **Objetivo 3: Planificar el proyecto a seguir**

Planificar un proyecto consiste en conocer cada detalle de la vida del proyecto. Desde determinar su grado de viabilidad, pasando por su planificación, hasta cómo llevar a cabo la ejecución del proyecto.

Para conseguir lo anterior, se realizaron las siguientes actividades:

Se definió el cronograma del proyecto, estableciendo los plazos de ejecución de cada actividad. A medida que el proyecto avanzaba, se pudo verificar el progreso del proyecto, la calidad y el cumplimiento de las especificaciones iniciales. Además de esto nos permitió organizar el trabajo y planificar las tareas a realizar.

## **Objetivo 4: Diseñar la aplicación**

Para el desarrollo de este objetivo y con ayuda de la propuesta metodológica específica para la creación de recorridos virtuales (MERV).

Se inició con el entorno virtual de desarrollo indispensable para la posterior creación del recorrido virtual. Así mismo se utilizó la información obtenida en la fase 1 para las ubicaciones en modelos 3D. Para ello se empleó la herramienta Blender que integra una serie de herramientas para la creación de amplio rango de contenido 3D.

#### **Objetivo 5: Modelar la aplicación**

60

Para el desarrollo de este objetivo específico se desarrollaron cada una de las respectivas ubicaciones, junto con la conexión entre cada una de ellas. Para dicha conexión se desarrollaron los diagramas de flujo entre mundos que ayudan al usuario a recorrer el campus universitario de forma ordenada.

#### **Objetivo 6: Realizar pruebas**

Para poder cumplir con las pruebas de la aplicación fue necesario realizar los procesos de evaluación y verificación mediante pruebas de caja negra y pruebas de humo. De esta manera se pudo demostrar que la aplicación final está cumpliendo con las necesidades requeridas.

Ademas en base a las pruebas anteriores nos percatamos que los equipos de computo muestreados tenian algo en comun, y era que los equipos deverian tener un sistema operativo de 64bits ademas de que el tiempo de ejecucion variaba con forme a la cantidad de procesos que se estaban cargando a la memoria RAM.

#### **Objetivo Específico 7: Publicación.**

Para el desarrollo de este objetivo específico se desarrolló un ejecutable creado por Unity 3D. La simulación del recorrido virtual se realizó a través de una computadora, misma que ayudo a verificar la funcionalidad de la aplicación y así poder cumplir con los requerimientos establecidos en el proyecto, tal y como se muestran en las siguientes figuras 12, 13, 14

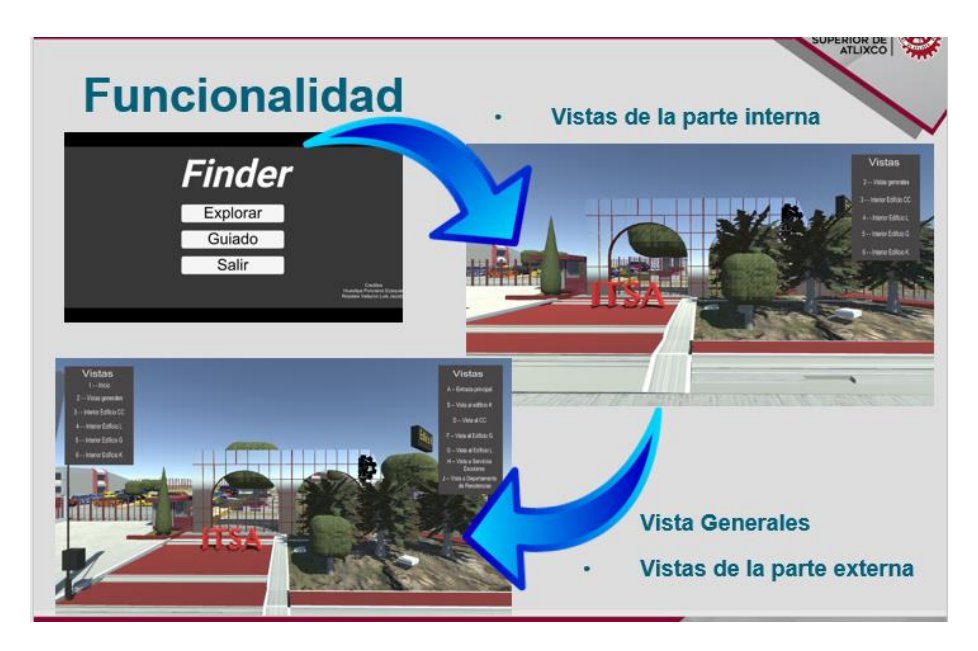

Figura 12. Función de la Aplicación

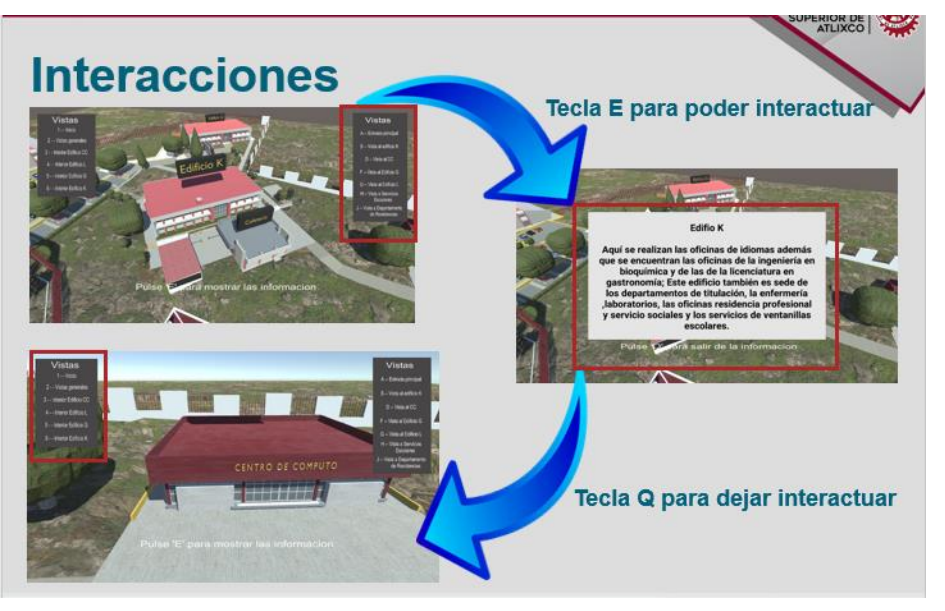

Figura 13. Menú de interacciones de la parte externa

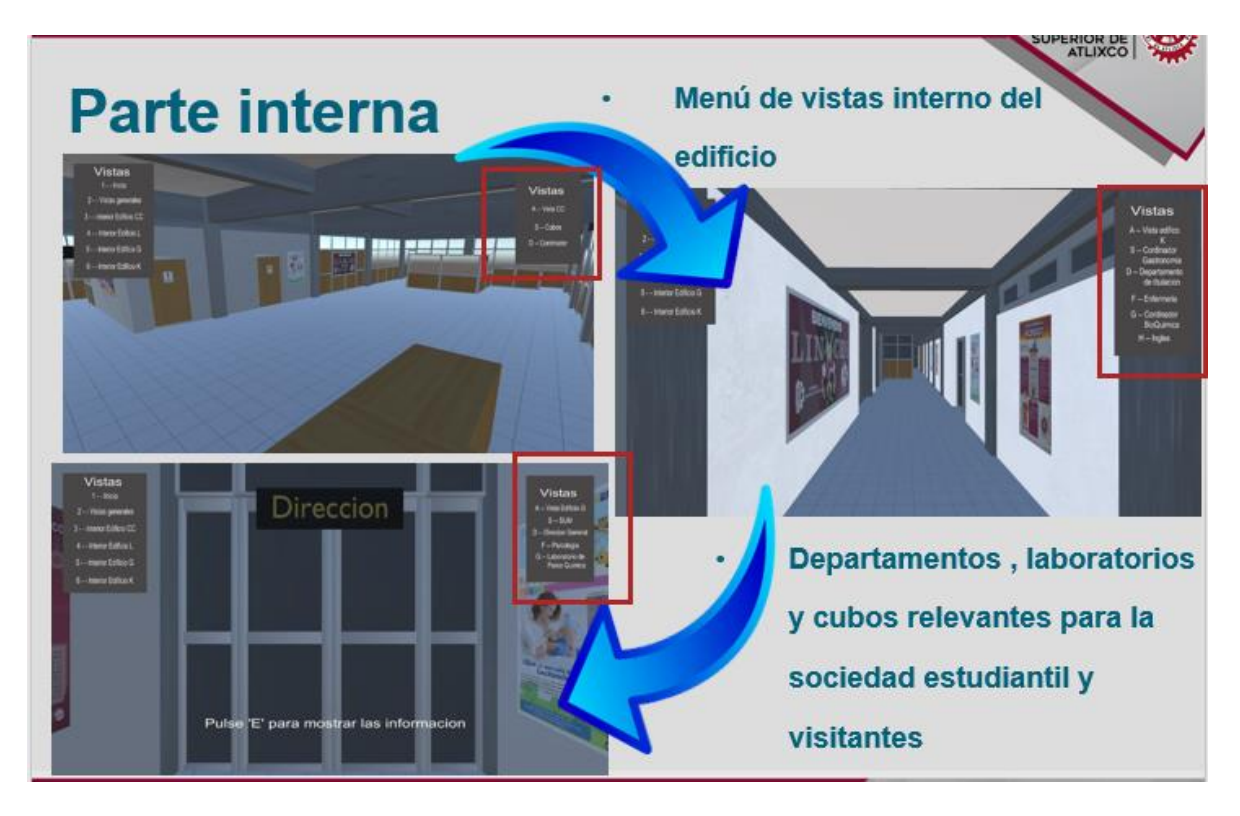

Figura 14. Menú de interacciones parte interna

# <span id="page-62-0"></span>**CONCLUSIONES**

Al haber finalizado este proyecto y como resultado de ello se obtuvieron las siguientes conclusiones:

- Se estableció que la metodología específica de recorridos virtuales (MERV), hasta la actualidad es uno de los enfoques más completos para realizar de manera eficiente este tipo de proyectos.
- El uso de la herramienta Unity 3D facilitó la creación y edición de escenarios, además, permite que se pueda publicar contenido para múltiples plataformas, por lo cual el proyecto del recorrido virtual también se podría generar para dispositivos móviles.
- El desarrollo de este recorrido hizo más atractivo a los usuarios la intención de conocer las instalaciones del ITSA.

• El aprender a configurar correctamente las opciones de cámara, el orden de los objetos, y la configuración de los objetos del proyecto brindó un mayor entendimiento de cómo poder usar correctamente la herramienta de Unity para mejorar la eficiencia del rendimiento de los proyectos en 3D.

Asimismo, al haber finalizado este proyecto se considera conveniente plantear las siguientes recomendaciones:

- En una segunda fase se puede identificar en cada edificio qué servicios se prestan con el fin de guiar a los usuarios.
- La aplicación del recorrido puede ser completada con la virtualización de nuevos escenarios al recorrido virtual, o agregar cambios que se presenten en la estructura física del campus universitario.
- Para futuros proyectos relacionados con recorridos virtuales, se recomienda recopilar información que permita agilizar el proceso de desarrollo, como por ejemplo fotografías, planos entre otros.
- Se recomienda tener la infraestructura necesaria que se acople a las características necesarias para la realización de un recorrido virtual.

### **Referencias.**

<span id="page-64-0"></span>[1] N. G. Valencia y A. P. Huertas, "Herramientas de Simulación", Prensa Educativa, Universidad Politécnica de Valencia, 2014.

[2] J. Espinoza y L. Buitrago, "Desarrollo de recorridos virtuales interactivos para proyectos", Cali: Autónoma de Occidente, 2018.

[3] M. Uribe, "Realidad virtual para la mejora de las experiencias", Lima: PUCP, 2018.

[4] S. Aukstakalnis y D. Blatner, "Realidad Virtual", El espejismo de Silicio, Barcelona, 1993.

[5] C. L. Larijani, "Realidad Virtual", España: McGrae Hill, 1994.

[6] A. González, "Realidad Virtual 3D como instrumento de comunicación Multisensorial no inversivo en Instrumentos Pedagógicos", Argentina: Prensa educativa, Universidad de Palermo, 2011.

[7] M. Cubillas. (2014, junio 23). Realidad Virtual, Características de la Realidad Virtual. Disponible en:

http://www.difementes.com/realidadvirtual/caracteristicas.html

[8] A. Rowell. (2014, julio 2). Introducción a la Realidad Virtual. Disponible en: <http://www.lsi.upc.edu/~virtual/SGI/guions/ArquitecturaRV.pdf>

[9] J. I. Larregui, D. K. Urribarri, M. Ganuza, L. B. Boscardín, G. Paolini, S. M. Castro, L. R. Castro, "Modelado multirresolución para la representación de imágenes y de objetos 3D", Repositorio de la Universidad de la Plata, 2015.

[10] O. Alfaro, "Renderizado de Datos Volumétricos", Repositorio de la Universidad Autónoma de San Luis Potosí, 2003.

[11] J. E. Aguirre, "Diseño e implementación de un paseo virtual con imágenes panorámicas 3d para el parque histórico Guayaquil", Repositorio Universidad de Guayaquil, 2015.

[12] J. Garrigues, "Creación de un videojuego en UNITY 3D utilizando RTDESK", España: Prensa Educativa, Universidad Politécnica de Valencia, 2014.

[13] F. V. G. Santamaría. (2016, mayo 20). Metodología Para El Diseño Interfaz Web 3D. Disponible en: http://dspace.espoch.edu.ec/bitstream/123456789/5916/1/78T00136.pdf.

[14] E. K. Quinatoa, "Desarrollo de una propuesta metodología específica para la creación de recorridos virtuales enfocado como medio de información", Caso Practico: Recorrido Virtual para el complejo arqueológico de Ingapirca, Repositorio Universidad de Guayaquil, 2016.

[15] C. P. E. Velastegu, "Propuesta Metodológica para la Creación de Visitas Virtuales Multimedia, Aplicada a las Instituciones Educativas", Repositorio de la Universidad Nacional de la plata, 2016.

[16] Q. Cardona, "UP4VED Método de Desarrollo basado en el proceso Unificado y en Buenas Prácticas para la Construcción de Entornos Virtuales", Lectura, España: Universidad Pontificada de Salamanca, 2010.

[17] V. Cruz & Y. Ortiz, "3DVista Virtual Tour Suite", 3Ciencias, 7-14, 2017.

[18] L. Ponce y P. Lago, "La excursión virtual. Didáctica, Innovación y Multimedia", 2015.